#### Transform Methods & Signal Processing le
ture <sup>03</sup>

Matthew Roughan <matthew.roughan@adelaide.edu.au>

> Dis
> ipline of Applied Mathemati
> s S
> hool of Mathemati
> al S
> ien
> es University of Adelaide

> > July 27, <sup>2009</sup>

Transform Methods & Signal Processing (APP MTH 4043): lecture 03 – p.1/80

This lecture considers real signals (which are almost all discrete) and the Discrete Fourier Transform (DFT), and its properties.

# Dis
rete signals

In theory there is no differen
e between theory and practice. In practice there is.

Yogi Berra

Transform Methods & Signal Processing (APP MTH 4043): lecture 03 – p.2/80

#### Dis
rete signals

#### Real signals (these days) are dis
rete

► Moore's law (speed of digital hardware increases by a fa
tor of two every <sup>18</sup> months, or the number of transistors on <sup>a</sup> hip doubles, or the ost halves).

> "Cramming more components into integrated circuits", Gordon E. Moore, Electronics, Vol. 38, No. 8, April, 1965.

 $\blacktriangleright$  Easier/cheaper to use standard DSP solution.

e.g. CD players — we can get nominally better<br>requite from a LP recent, and a really ease results from <sup>a</sup> LP re
ord, and <sup>a</sup> really goo<sup>d</sup> player, but CD's ost orders of magnitudeless for almost indistinguishable results.

 $\blacktriangleright$  If it isn't cheap enough today, it will be in a year.

Transform Methods & Signal Processing (APP MTH 4043): lecture 03 – p.3/80

#### Moore's Law

Moore's law: the spee<sup>d</sup> of digital hardware in
reases by a fa
tor of two every <sup>18</sup> months, or the number of transistors on <sup>a</sup> hip doubles, or the ost halves.

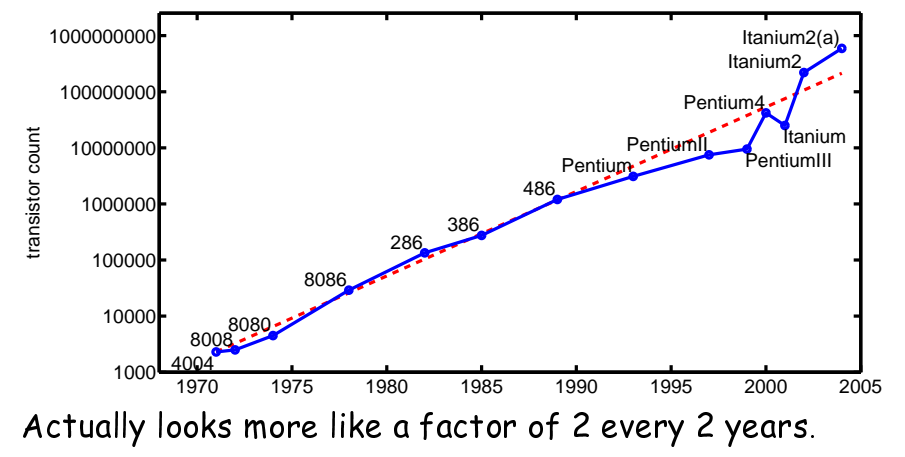

Transform Methods & Signal Processing (APP MTH 4043): lecture 03 – p.4/80

#### Intel's pages on Moore's law:

<http://www.intel.com/technology/mooreslaw/index.htm><ftp://download.intel.com/research/silicon/moorespaper.pdf>

#### Other links to Moore's law:

[http://en.wikipedia.org/wiki/Moore's\\_law](http://en.wikipedia.org/wiki/Moore) [http://www.thocp.net/biographies/papers/moores\\_law.htm](http://www.thocp.net/biographies/papers/moores_law.htm)[http://www.firstmonday.org/issues/issue7\\_11/tuomi/](http://www.firstmonday.org/issues/issue7_11/tuomi/) [http://www.hyperdictionary.com/computing/moore's+law](http://www.hyperdictionary.com/computing/moore) <http://www.physics.udel.edu/wwwusers/watson/scen103/intel.html><http://www.ziplink.net/~lroberts/Forecast69.htm>

## Gates's law

Gates's Law: The spee<sup>d</sup> of software halves every <sup>18</sup>months.

Gates's law does not apply to DSPs (they use small embedded OSes).

Parkinson's Law of Data: Data expands to fill the space available for storage

Parkinson's law of data <mark>does</mark> typically apply. As chips get faster, we sample at higher resolution, and faster sampling rates...

#### Real signals

In theory there is no differen
e between theory and practice. In practice there is.

Yogi Berra

Real data is

- $\blacktriangleright$  finite (integrals convergence much easier)
- $\blacktriangleright$  discrete time
- $\blacktriangleright$  discrete valued

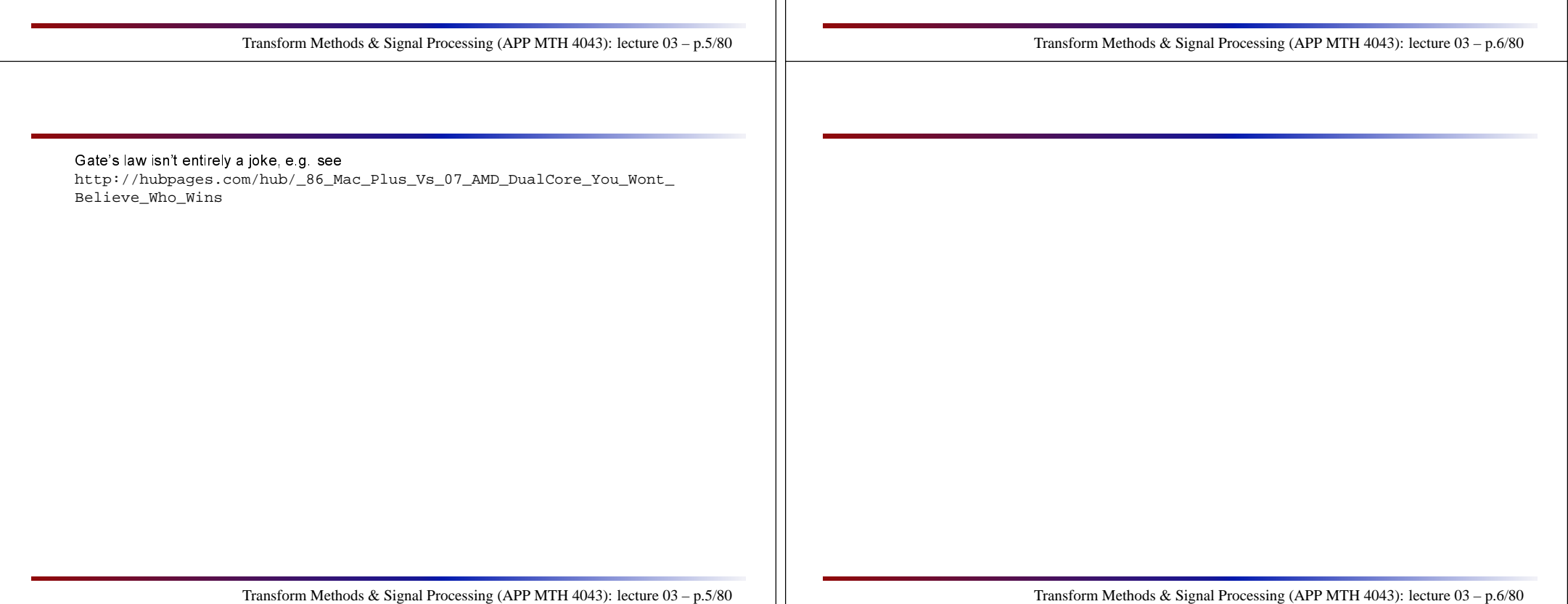

## Dis
rete time

- $\blacktriangleright$  Real signals are  $\operatorname{\sf discrete-time}$
- $\blacktriangleright$  We can sample a continuous function to get a dis
rete approximation

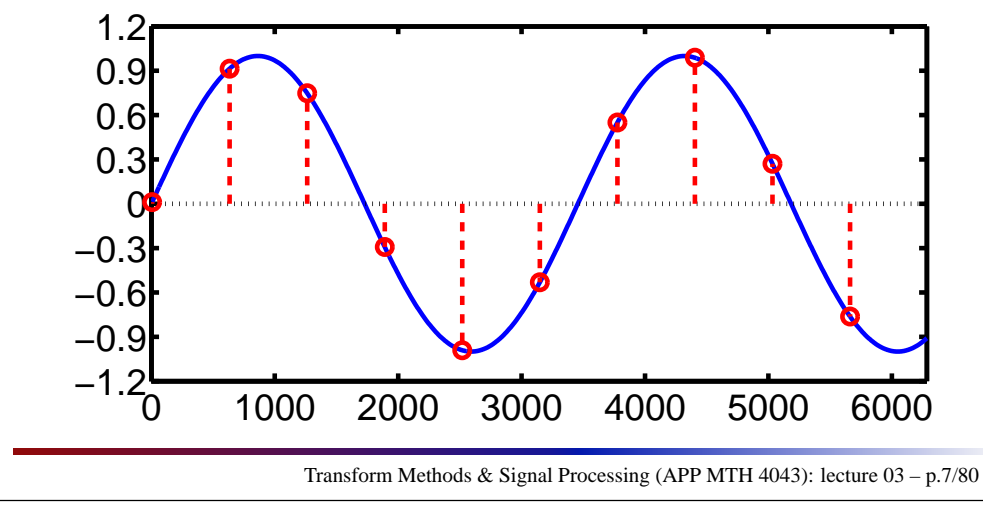

#### Quantization: dis
rete-value

- ► Real signals are <mark>discrete-valued</mark>
- $\blacktriangleright$  Analogue to Digital conversion: sample in time, and quantise

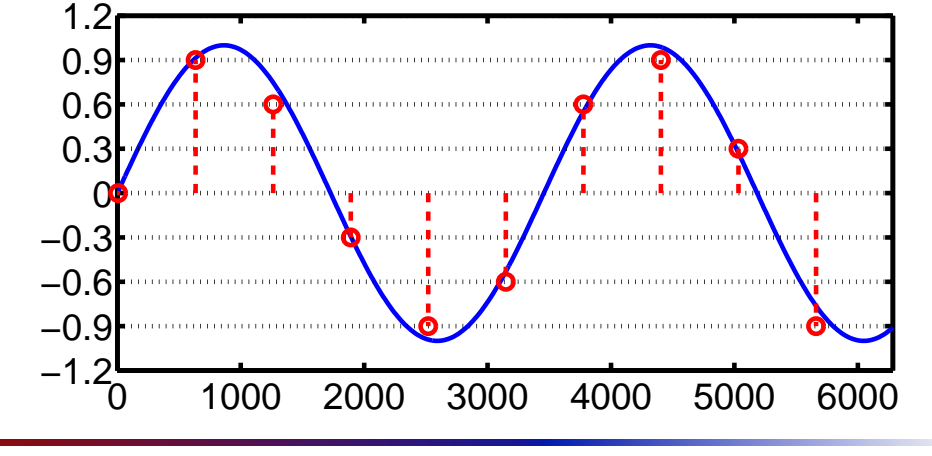

Transform Methods & Signal Processing (APP MTH 4043): lecture 03 – p.8/80

Now the y-axis is also discretised, so now we only have an approximation of the function,<br>——————————————————— recorded only at certain time-points called sample points.

The  $x$ -axis is discretised, but the  $y$  values are still exact. We have sampled the function at a set of sample points.

#### Approximation

- $\blacktriangleright$  Faster sampling => better approximation
- $\blacktriangleright$  More details later

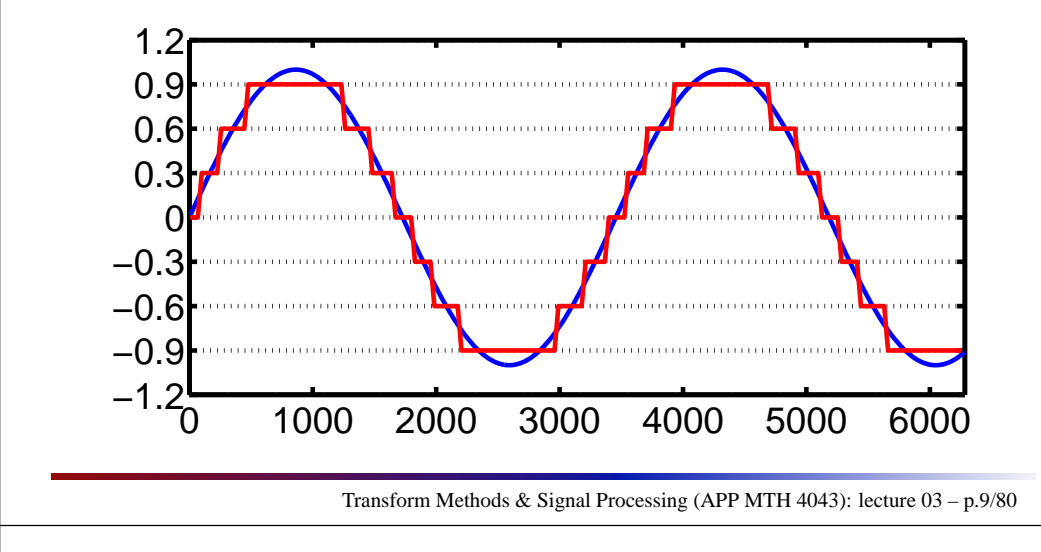

Given a set of sample points, we can try to reconstruct the original continuous signal in a number of ways (this is called interpolation). The illustration is a simple (but crude) method where we assume the signal takes the value of the sample until we get to the next sample. This is sometimes called nearest neighbor, or piecewise constant interpolation.<br> $\;$ 

#### Approximation

- $\blacktriangleright$  Finer quantization => better approximation
- $\blacktriangleright$  More details later

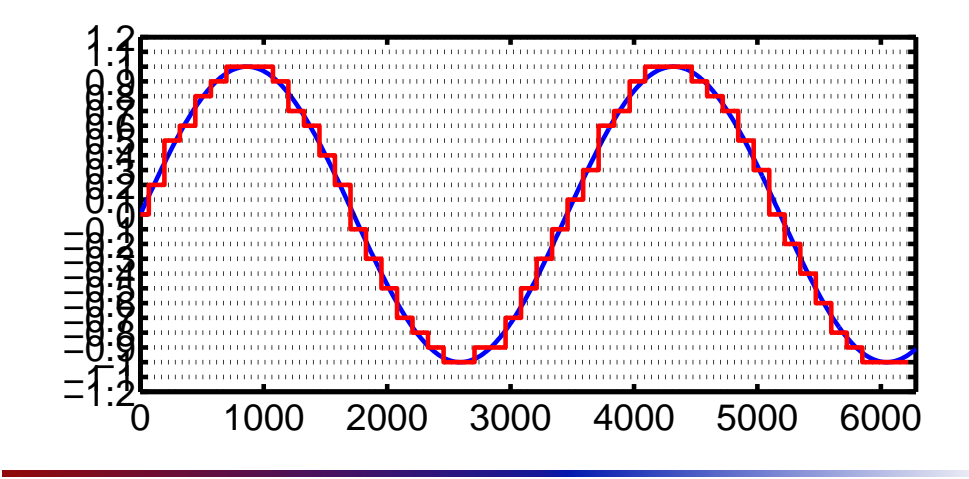

Transform Methods & Signal Processing (APP MTH 4043): lecture 03 – p.10/80

#### Approximation

- $\blacktriangleright$  <code>Longer</code> data sets => <code>better</code> approximation
- $\blacktriangleright$  More details later

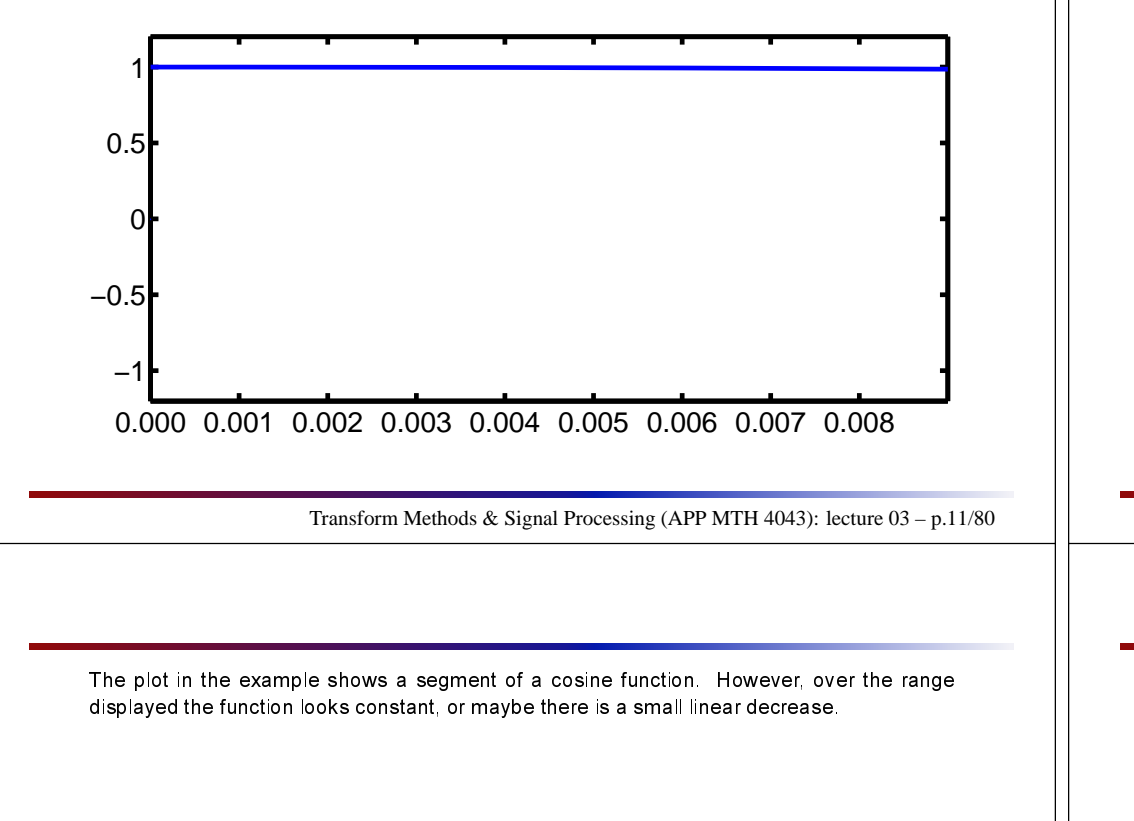

#### Sampling

Sampling produ
es <sup>a</sup> new time series, with dis
rete index, e.g.

 $x(n) = f(nt<sub>s</sub>)$ 

where *<sup>t</sup><sup>s</sup>* is the sampling interval

The sampling frequency is  $f_s = 1/t_s$ .

e.g. sampling frequen
y for CDs is 44.1 kHz

Transform Methods & Signal Processing (APP MTH 4043): lecture 03 – p.12/80

#### Aliasing

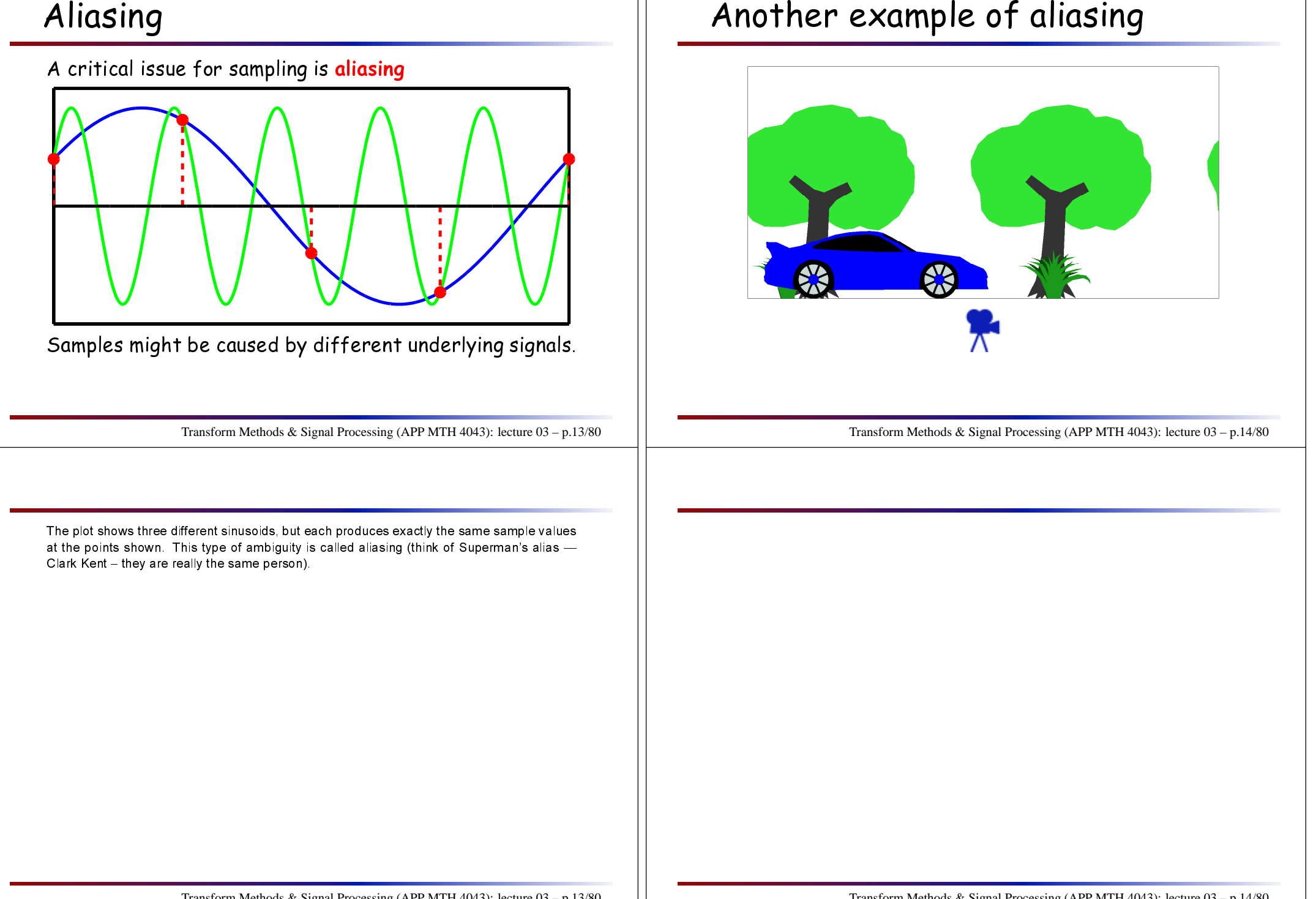

#### Aliasing: time domain view

- $\blacktriangleright$  Signal with frequency  $f_0$ , given by  $f(t) = \sin(2\pi f_0 t)$
- $\blacktriangleright$  Sampling interval  $t_s$ , and sampling frequency  $f_s = 1/t_s$ .
- $\blacktriangleright$  Sampled signal is  $x(n) = f(nt_s) = \sin(2\pi f_0 nt_s)$
- ◮ We an always add <sup>2</sup>π*<sup>m</sup>* (where *<sup>m</sup>* is an integer) to <sup>a</sup> sin fun
tion without impa
t, e.g.

$$
x(n) = \sin(2\pi f_0 nt_s)
$$
  
=  $\sin(2\pi f_0 nt_s + 2\pi m)$   
=  $\sin\left(2\pi \left[ f_0 + \frac{m}{nt_s} \right] nt_s \right)$   
=  $\sin(2\pi [f_0 + f_s k] nt_s)$  where  $m = kn$ .

So there is an ambiguity in  $x(n)$  about frequencies  $f_0 + f_s k$  for integer *k*.

Transform Methods & Signal Processing (APP MTH 4043): lecture 03 – p.15/80

#### Aliasing: frequency domain view

Consider a **delta train** or <mark>Dirac comb</mark> defined by

$$
d(t) = \sum_{n = -\infty}^{\infty} \delta(t - n)
$$

We can consider sampling of a function  $f(t)$  to be equivalent to taking the produ
t with <sup>a</sup> delta train, e.g.

$$
x(t) = d(t/t_s) f(t)
$$

From the convolution, and the duality theorems, we can<br>continue that the FT of (c) will be the convolution of the FT see that the FT of  $x(t)$  will be the convolution of the FTs of  $d(t)$  and  $f(t)$ .

The FT of the delta train is  $\mathcal{F}\left\{d(t/t_s)\right\} = |t_s|d(t_s s)$ 

Transform Methods & Signal Processing (APP MTH 4043): lecture 03 – p.16/80

Poisson summation formula sketch of why  $\mathcal{F}\left\{d(t/t_s)\right\} = |t_s|d(t_s s)$ 

$$
D(s) = \mathcal{F}\left\{d(t)\right\}
$$
  
= 
$$
\int_{-\infty}^{\infty} \sum_{n=-\infty}^{\infty} \delta(t-n) e^{-i2\pi s t} dt
$$
  
= 
$$
1 + 2 \sum_{n=1}^{\infty} 0.5 \left[e^{-i2\pi s n} + e^{i2\pi s n}\right]
$$
  
= 
$$
1 + 2 \sum_{n=1}^{\infty} \cos(2\pi s n)
$$

For  $s$  an integer, each term in the sum is 1, and so the sum diverges.<br>F For *s*, not an integer, the sum looks like the integral  $\int_{-\pi}^{\pi} \cos(x) dx = 0$ .

## Delta train

 $\mathcal{A}$  train of delta functions  $d(t/t_s) = \sum_{n=-\infty}^{\infty} \delta(t/t_s - n)$  has Fourier transform whi
h is also <sup>a</sup> delta train, e.g.

 $\mathcal{F}\left\{d(t/t_s)\right\} = |t_s|d(t_s s)$ 

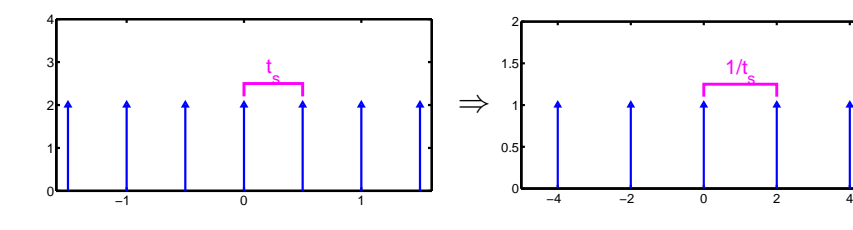

Transform Methods & Signal Processing (APP MTH 4043): lecture 03 – p.17/80

The above signal might variously be called a delta train, a delta comb, a Dirac comb, a Dirac train or some other variant. Comb comes from the shape (like a comb), whereas train comes<br>from the fast that we have a train of deltas in assumpse from the fact that we have a train of deltas in sequence.<br>'

Bracewell also uses the Cyrillic letter shah,  $\Box$ , because of its shape.

#### Aliasing: frequency representation

 $x(t) = d(t/t_s) f(t) \Rightarrow X(s) = d(t_s s) * F(s)$ <br>Convolution of a delta train with a f

Convolution of <sup>a</sup> delta train with <sup>a</sup> fun
tion looks like:

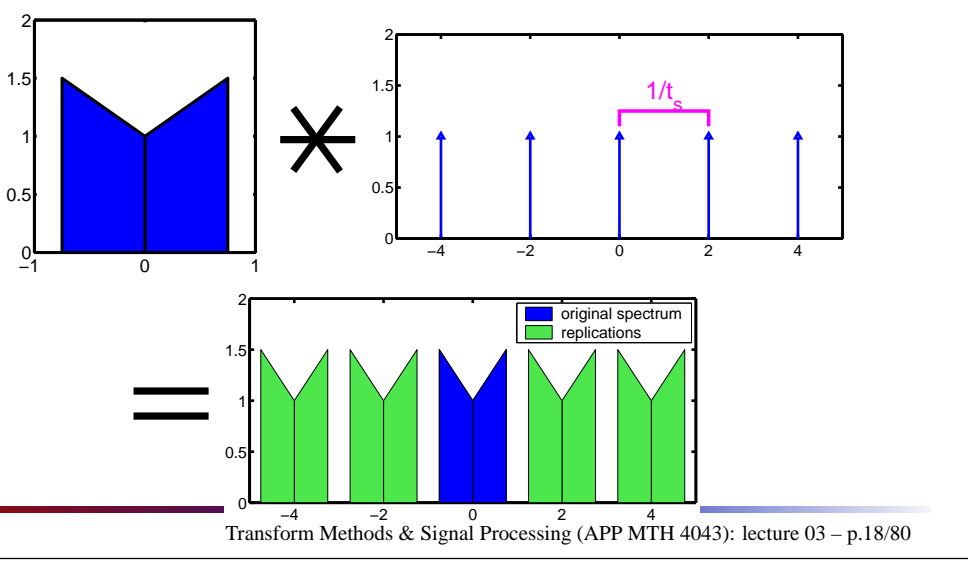

Be
ause the blo
ks aren't overlapping, we an use the fa
t that we know the blue spe
trumis "band limited" and restrict out attention in the Fourier domain to just this part.<br> $\;$ 

## Aliasing: frequency representation

 $x(t) = d(t/t_s) f(t) \Rightarrow X(s) = d(t_s s) * F(s)$ <br>Convolution of a delta train with a f Convolution of <sup>a</sup> delta train with <sup>a</sup> fun
tion looks like:

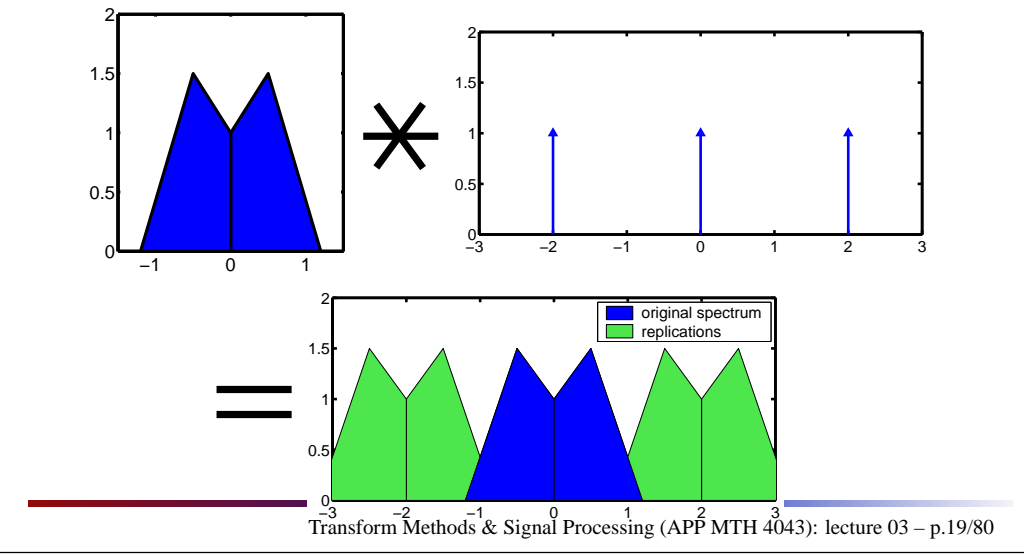

Even though the input signal is band limited, the resulting spectra overlap, because the  $\,$ maximum frequency  $f_c > 1 = f_s/2$ . The overlapping is a problem which we must avoid.

# Nyquist sampling theorem

Assume the spe
trum of the signal is zero above <sup>a</sup> critical frequency  $f_c$ . We call this the bandwidth of the  $\,$ signal.

For sampling frequencies  $f_s > 2f_c$ , the spectra above won't overlap. If  $f_s < 2f_c$  aliasing becomes a problem.

- $\triangleright$  the critical sampling rate referred to by, e.g. the Nyquist rate, or Shannon (1949) or Whittaker (1935) sampling theorem.
- $\triangleright$  the sampling frequency must be greater than twice the highest frequen
y presen<sup>t</sup> in the signal
- $\blacktriangleright$  need to bandlimit the input signal before sampling
- $\blacktriangleright$  bandwidth does not need to be centered on zero Hz.

Transform Methods & Signal Processing (APP MTH 4043): lecture 03 – p.20/80

#### Example

Analogue signal with entral frequen
y <sup>20</sup> MHz, and <sup>5</sup> MHz bandwidth.

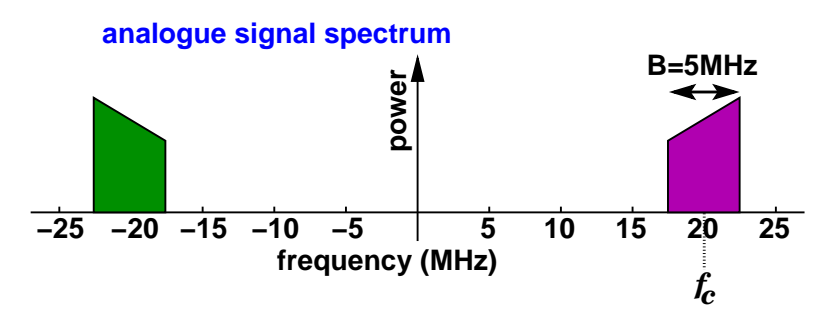

To in
lude entire spe trum, we need to sample at  $2 \times 22.5 = 45 \text{ MHz}.$ 

Transform Methods & Signal Processing (APP MTH 4043): lecture 03 – p.21/80

# Example: Sample at 17.5 MHz

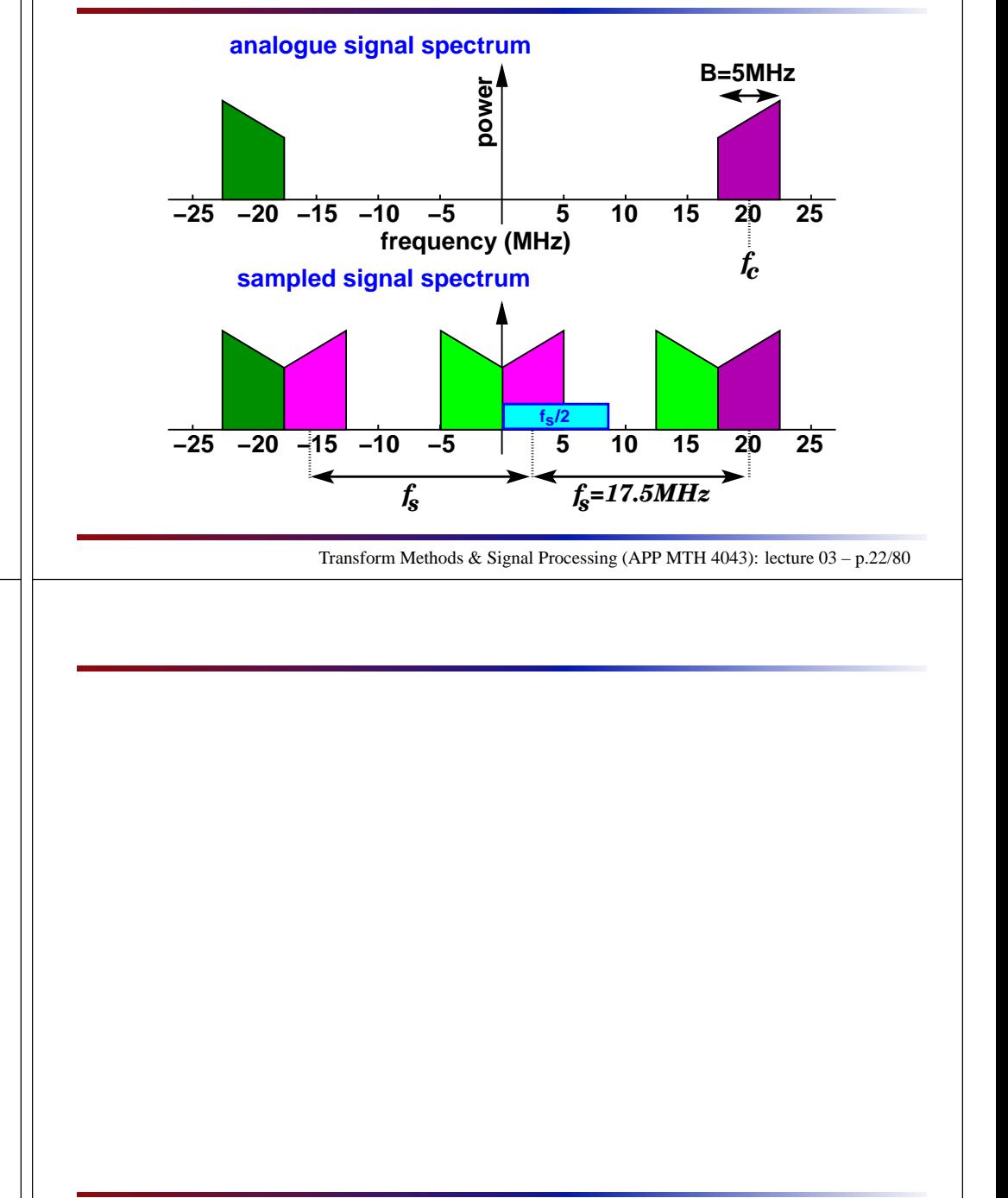

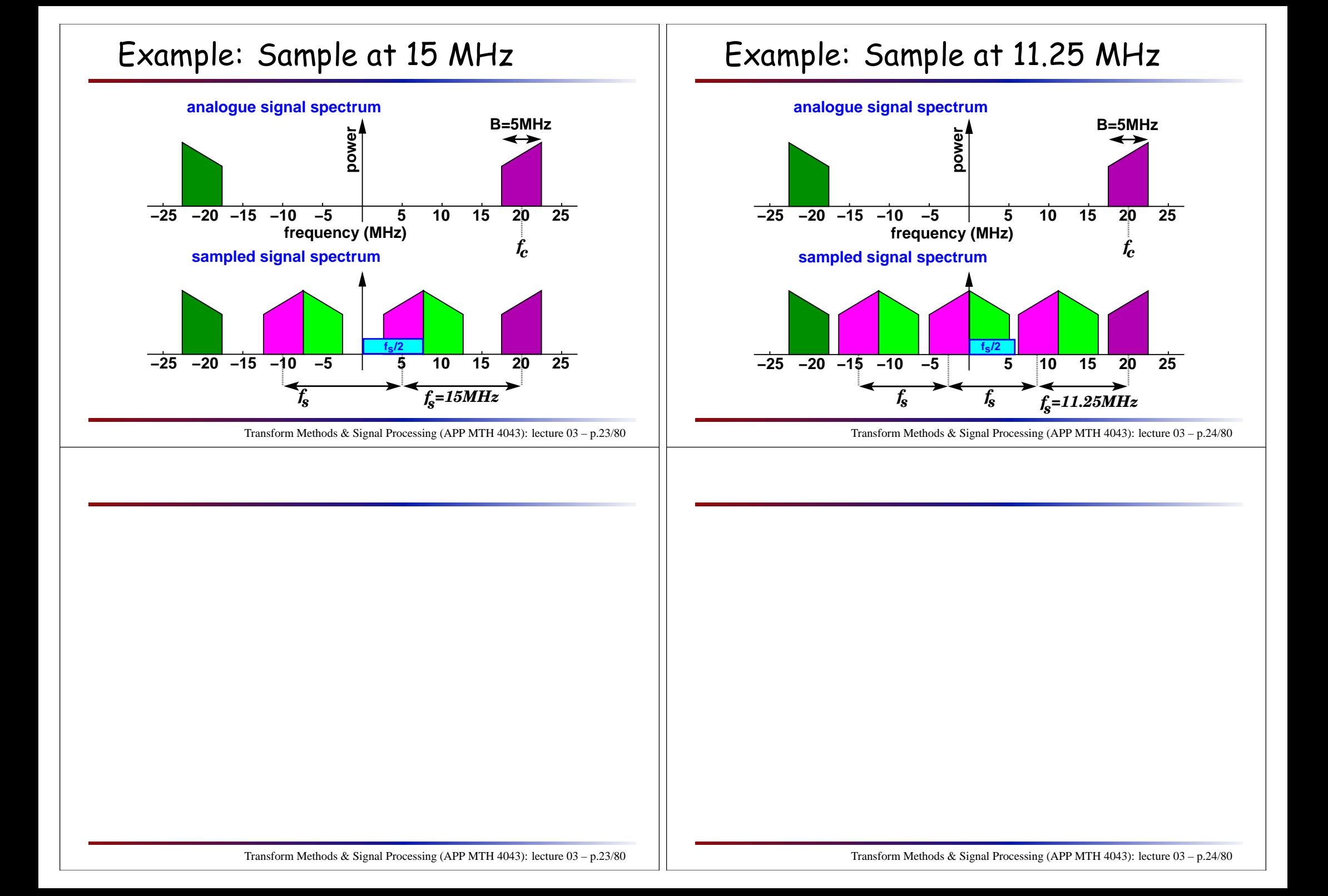

# Example: Sample at 7.5 MHz

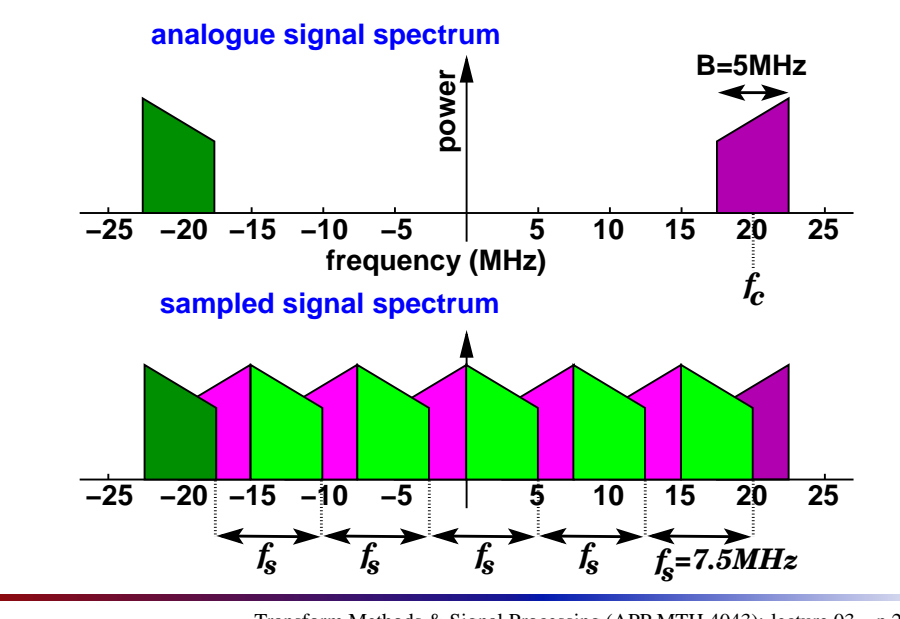

Transform Methods & Signal Processing (APP MTH 4043): lecture 03 – p.25/80

#### Bandlimiting

When sampling from real signals, one **must** bandlimit the<br>. input!

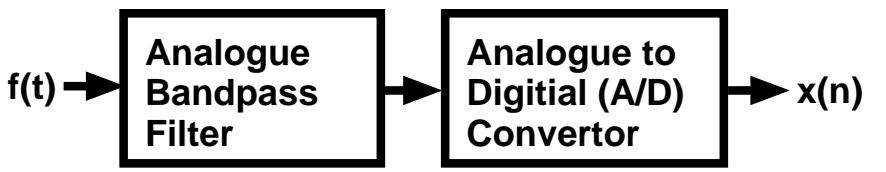

Shouldn't push the boundaries with sampling, and filters  $\,$ 

- $\blacktriangleright$  analogue filter might not be ideal
- $\blacktriangleright$  sample clock generation instabilities
- $\blacktriangleright$  imperfections in A/D quantization.

Hen
e, in
lude guar<sup>d</sup> bands around bandwidth of interest.

Transform Methods & Signal Processing (APP MTH 4043): lecture 03 – p.26/80

#### Some more sampling theory

#### Shannon Sampling Theorem:

"If a function  $f(t)$  contains no frequencies higher than *W* cycles per second, it is completely determined by giving its ordinates at<sup>a</sup> series of points spaced (1/<sup>2</sup>*W*) seconds apart."

- $\blacktriangleright$  so we can reconstruct  $f(t)$  from its samples
	- $\triangleright$  if the signal is bandlimited
	- ⊲ samples spa
	e<sup>d</sup> (1/<sup>2</sup>*W*)
	- ⊲ Hen
	e Nyquist result

### Shannon theorem

Proof sketch: Assume function is bandlimited so  $F(s) = 0$  for  $|s| > W$ , then the IFT is

$$
f(t) = \int_{-\infty}^{\infty} F(s)e^{i2\pi st} ds = \int_{-W}^{W} F(s)e^{i2\pi st} ds
$$

If instead, we make, *<sup>F</sup>* periodi
, with period <sup>2</sup>*<sup>W</sup>* then we can find a Fourier series for it, e.g.

$$
F(s) = \sum_{n=-\infty}^{\infty} A_n e^{i\pi ns/W}
$$

where,

$$
A_n = \frac{1}{2W} \int_{-W}^{W} F(s)e^{-i\pi ns/W} ds = \frac{1}{2W} f\left(\frac{n}{2W}\right)
$$

Transform Methods & Signal Processing (APP MTH 4043): lecture 03 – p.28/80

#### See:

Claude Shannon, "Communications in the presence of noise", Proc.IRE, 37, pp.10–21, 1949. H.Nyquist, "Certain topics in telegraph transmission theory", AIEE Trans., 47, pp.617–644,<br>\*\*\*\* 1928.

Transform Methods & Signal Processing (APP MTH 4043): lecture 03 – p.27/80

## Shannon theorem

#### Proof sket
h:

We can represent  $F(s)$  perfectly with the Fourier series  $\,$  $\mathsf{coefficients}\ A_n$ , but these are just proportional to the function sampled at uniform intervals, e.g.  $A_n \thicksim f\left(\frac{n}{2W}\right)$ .

Hence, the samples completely define the FT  $F$ , and hence the function  $f$ .

## Shannon interpolation

Re
onstru
tion of original signal from IFT

$$
f(t) = \int_{-W}^{W} F(s)e^{-i2\pi st} ds
$$
  
\n
$$
= \int_{-W}^{W} \sum_{n=-\infty}^{\infty} A_n e^{i\pi ns/W} e^{i2\pi st} ds
$$
  
\n
$$
= \sum_{n=-\infty}^{\infty} A_n \int_{-\infty}^{\infty} r(s/2W) e^{i2\pi s(-t+n/2W)} ds
$$
  
\n
$$
= \sum_{n=-\infty}^{\infty} 2WA_n \int_{-\infty}^{\infty} r(-s) e^{i2\pi s(2Wt-n)} ds
$$
  
\n
$$
= \sum_{n=-\infty}^{\infty} f(\frac{n}{2W}) \operatorname{sinc}(2Wt - n)
$$

Transform Methods & Signal Processing (APP MTH 4043): lecture 03 – p.30/80

The last step follows because

- $\blacktriangleright$  The IFT of  $r(s)$  is  $sinc(t)$
- ◮ When *<sup>t</sup>* <sup>=</sup> *<sup>m</sup>*/<sup>2</sup>*<sup>W</sup>* for *<sup>m</sup>* an integer, then <sup>2</sup>*Wt* <sup>−</sup>*<sup>n</sup>* is also an integer *<sup>m</sup>*−*n*. Note that  $sinc(m-n) = \delta_{mn}$ .
- $\blacktriangleright$  Hence at those points we get

$$
f(m/2W) = \sum_{n=-\infty}^{\infty} 2WA_n \operatorname{sinc}(2Wt - n) = \sum_{n=-\infty}^{\infty} 2WA_n \delta_{mn} = 2WA_m
$$

Transform Methods & Signal Processing (APP MTH 4043): lecture 03 – p.29/80

#### Shannon interpolation

Assume we sampled at the Nyquist rate, i.e.  $f_s = 2W$ , or  $t_s = 1/2W$  , then the sample points would be

$$
f\left(\frac{n}{2W}\right)
$$

The summation

$$
f(t) = \sum_{n=-\infty}^{\infty} f\left(\frac{n}{2W}\right) \operatorname{sinc}\left(2Wt - n\right)
$$

The above formula represents a "convolution" of the sampled signal with <sup>a</sup> sinc fun
tion. We will learn about convolutions later, but note that this convolution acts to (perfectly) filter out high frequencies.

Transform Methods & Signal Processing (APP MTH 4043): lecture 03 – p.31/80

## Digital to Analogue converter

#### Interpretation

- $\blacktriangleright$  convolution with sinc
- $\blacktriangleright$  equivalent to ideal analogue low-pass filter

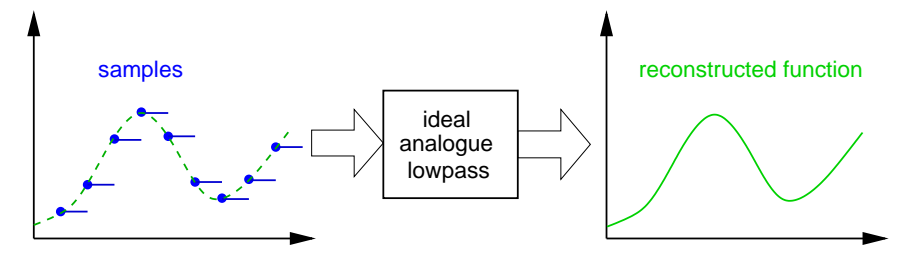

- $\blacktriangleright$  this is essentially what a Digital to Analogue onverter tries to do
- $\blacktriangleright$  have to build analogue filter  $-$  hard to make it ideal

Transform Methods & Signal Processing (APP MTH 4043): lecture 03 – p.32/80

A Digital-to-Analogue converter is sometimes abbreviated to a D-to-A converter, or DAC.<br>.

The samples are read into the DAC, which must first convert these into continuous voltages.  $\,$ This is typically done using a type of "store and hold" operation. The sample value is held until the next sample, so that the output is a piece-wise constant curve (that looks a bit like  $\,$ a staircase). The mechanism to perform this step is sometimes called a latch, because it<br>Iatabas ante values lat
hes onto values.

The green (dashed) urve shows the original signal, whi
h has been sampled at the blue dots. The new analogue signal is represented by the blue line segments.

Obviously, the staircase curve is only a crude approximation to the original smooth curve. We get back the original curve by convolving filtering the signal with a (preferably) ideal low-pass<br>. filter, that smooths the curve, and removes the nasty harmonics introduced by the steps.<br>''

Perfect analogue filters are unrealizable. Even good analogue filters are expensive (compared to digital filters) so often digital tricks (e.g. upsampling) are used before the DAC,<br>' to make this step easier.

For an intuitive description of some of the issues see http://www.audioholics.com/education/audio-formats-technology/exploring-digital-audio-myths-and-reality-part-1.

#### Quantization: dis
rete-value

Quantise real number values so they an be representedon <sup>a</sup> omputer (or DSP) in <sup>a</sup> binary format. This is theessence of "digital" technology.

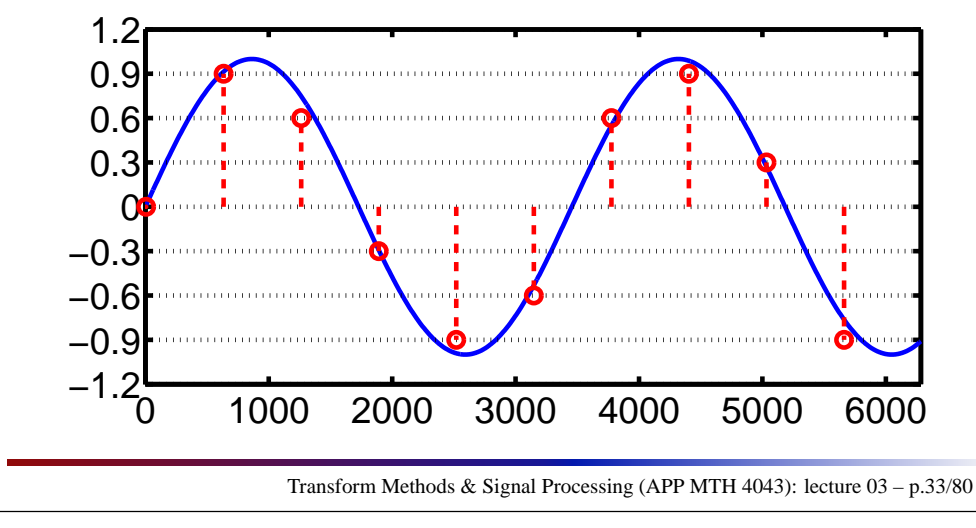

Some ba
kground: all digital data is represented as numbers, e.g. the data on <sup>a</sup> CD is represented as numbers. The numbers are usually represented in some binary format, for instan
e, we might write <sup>a</sup> number in terms of binary "bits" where each bit is either 0 or 1

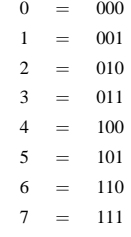

We would often use an extra bit at the start to indicate  $\mathop{\sf sign}_{\epsilon}$  e.g.

4 <sup>=</sup> <sup>0100</sup> −4 $4 = 1100$ 

Note that, each number can also be mapped to a new value, e.g. for the uniform quantization shown<br>. above, the values might be mapped by taking  $\delta \times n$  where  $n$  is the number represented by the binary digits. Note the above approach is called "fixed point", which is often used in DSP in preference to "floating point"<br>numbers often used more generally. Arithmetic for fixed point is easier, and there are some other good arguments for using it when you have <sup>a</sup> limited number of bits.

#### Dynamic range

Dynami range expresses the range of values we an represent in our digital format, e.g.

- $\blacktriangleright$  assume fixed point representation with  $b$  bits.
- ◮ largest value representable is (2*<sup>b</sup>* <sup>−</sup><sup>1</sup>)<sup>δ</sup>
- $\blacktriangleright$  smallest value representable is  $\delta$
- $\blacktriangleright$  dynamic range = 20log<sub>10</sub>  $\frac{(2^b-1)\delta}{\delta}$  ≈ *b*20log<sub>10</sub>2 = 6.02*b* dB
- $\blacktriangleright$  6 dB per bit

 $\mathsf{CD}'$ s use  $16$  bit fixed point, so the dynamic range of a  $\mathsf{CD}$ re
orded sound is approximately <sup>16</sup>×<sup>6</sup> <sup>=</sup> <sup>96</sup>*dB*. Compare to somewhere between 50-70 dB for LPs, depending on the quality of the pressing.

Transform Methods & Signal Processing (APP MTH 4043): lecture 03 – p.34/80

There is a fair bit more of interest here – we will talk more about it close to the end of the lecture.<br> $\;$ 

For instance, there is some confusion about the role of the signal representation in the above calculation, for instance CD's use 16 bit fixed point, with one bit used for sign, and 15 bits for value so maybe the dynamic range for CDs should be 90dB, e.g. see <http://www.hydrogenaudio.org/forums/lofiversion/index.php/t45165.html>The real answer is that the above calculation is a clumsy approximation, but it is often used as  $\,$ a rule of thumb to get <sup>a</sup> ball-park gure. The gures quoted for CD dynami range vary from98dB (using a slightly better approximation to the above) to much significantly lower values<br>. using more accurate modelling of the possible signals you can obtain with real hardware.<br>'

#### Dynamic range: examples

When the signal just fills the range of possible values,  $\,$ the maximum amplitude of the signal will be  $(2^b-1)\delta$ .

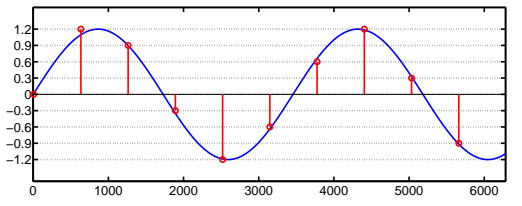

The smallest signal (other than zero) that we an represent has maximum amplitude <sup>δ</sup>.

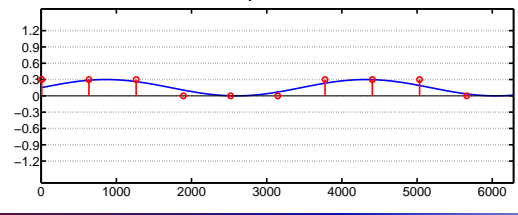

Transform Methods & Signal Processing (APP MTH 4043): lecture 03 – p.35/80

Photographers use terms other than dynamic range (e.g. exposure range, luminosity range, f-stops, et
.).

http://www.cambridgeincolour.com/tutorials/dynamic-range.htm Although the terminology was often developed for analogue photography, its sometimes now used for digital ameras. Most digital ameras use <sup>a</sup> <sup>10</sup> to 14-bit A/D onverter (the CCD), but typical image formats use 8 bits for each color. The total number of bits is therefore 24,  $\,$ but in terms of "intensity" we have about 8 bits available.

TVs and computer monitors often use terminology like contrast ratio. For example

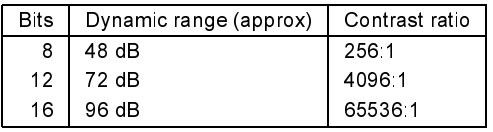

## Dynamic range of the human senses

Human senses aren't really digital, but for purposes of omparison we will onsider them here. They are pretty amazing.

 $\triangleright$  We have already seen that the human ear has about 130 dB dynamic range.

 $\blacktriangleright$  The human eye has about 100 dB dynamic range. Although the dynamic range is very large, its importan<mark>t</mark> to note that our senses can't achieve this range simultaneously.

- $\blacktriangleright$  Loud sounds can mask quieter sounds
- ► Our eye needs time to adjust to the level of brightness - the range of contrasts is can simultaneously per
eive is mu
h smaller.

Transform Methods & Signal Processing (APP MTH 4043): lecture 03 – p.36/80

#### Ear:

 <http://web.mit.edu/2.972/www/reports/ear/ear.html><http://www.silcom.com/~aludwig/EARS.htm> <http://hyperphysics.phy-astr.gsu.edu/Hbase/sound/earsens.html><http://en.wikipedia.org/wiki/Ear>

#### Eye:

 <http://en.wikipedia.org/wiki/Eye>Digital Image Pro
essing, Gonzalez and Woods, pp. 3544.

## Death of Dynamic Range

In re
ent year there is <sup>a</sup> trend in Pop musi to aim for  $\lq$  louder" music at the expense of dynamic range.  $\;$ 

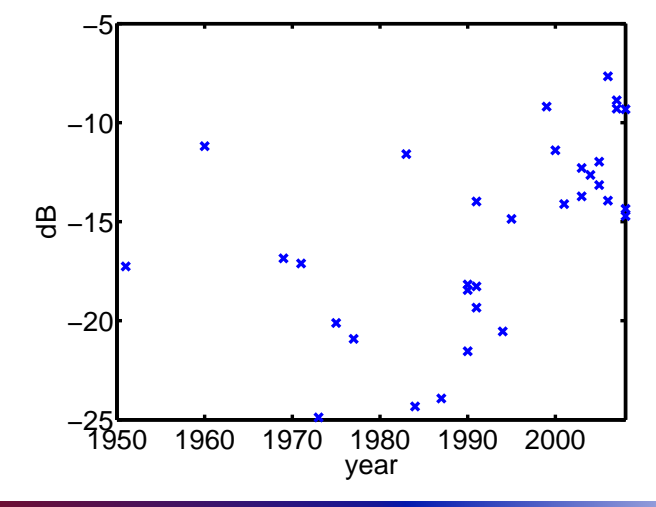

Transform Methods & Signal Processing (APP MTH 4043): lecture 03 – p.37/80

# Introdu
ed noise

The noise introduced by quantization is of the order of  $\delta$ the smallest value representable value. We want to ompute the SNR (Signal to Noise Ratio).

- $\blacktriangleright$  assume fixed point representation with  $b$  bits.
- $\blacktriangleright$  noise is of the order of  $\delta$ .
- $\blacktriangleright$  SNR depends on loading factor.
	- $\triangleright$  lightly loaded, then  $\delta$  is relatively large, and so SNR is small.
	- ⊳ fully loaded, then SNR is similar to dynamic range (6 dB per bit).
	- $\triangleright$  overloaded, clipping occurs, and SNR drops.

More accurate calculations in "Understanding Digital Signal Processing", Lyons

Transform Methods & Signal Processing (APP MTH 4043): lecture 03 – p.38/80

#### See

<http://georgegraham.com/compress.html>

- [http://en.wikipedia.org/wiki/Loudness\\_war](http://en.wikipedia.org/wiki/Loudness_war)
- <http://www.cdmasteringservices.com/dynamicrange.htm>

#### Quantization noise notes

When the signal fully loads range of possible values, the maximum amplitude of the signal will be  $(2^b-1)$ δ

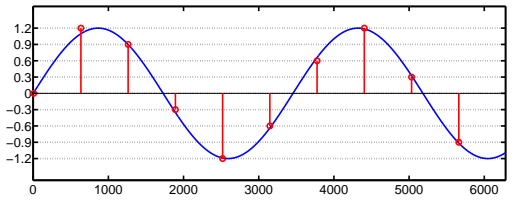

As long as clipping doesn't occur, then the errors will be of order δ, but this is <mark>relatively</mark> larger for small signals

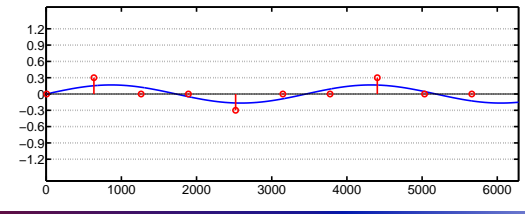

Transform Methods & Signal Processing (APP MTH 4043): lecture 03 – p.39/80

#### Clipping

If the signal is too large we ge<sup>t</sup> lipping, whi
h results in large amounts of quantization noise, e.g.

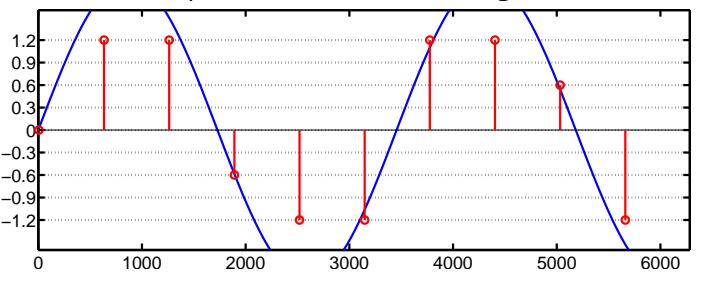

Sometimes lipping is used deliberately to alter sounds, for example in <sup>a</sup> guitar amp, lipping is used to produ
e distortion (e.g. for heavy-metal musi
). However, clipping is usually very bad.

Transform Methods & Signal Processing (APP MTH 4043): lecture 03 – p.40/80

 $\mathsf{BTW}_{\scriptscriptstyle{1}}$  guitar amps are often analogue amplifiers, and so don't "clip" in quite the way described above.

#### Example

Compa
t Dis
s (CDs) are re
orded

- $\blacktriangleright$  using 16 bits
- $\blacktriangleright$  44.1 kHz
- ► so that they record sound frequencies up to 22.05 kHz with a theoretical dynamic range  $\simeq$  96dB.
- $\blacktriangleright$  Human hearing goes up to about 15 kHz
- ► LPs have at most 70 dB dynamic range, so CDs should be effe
tively perfe
t.
	- $\triangleright$  audiophiles argue about this
	- ⊲ some say you lose upper harmoni
	s (not audible but effe
	t tone), or perhaps you loose transient?
	- $\triangleright$  but I can't tell the difference

Transform Methods & Signal Processing (APP MTH 4043): lecture 03 – p.41/80

### Example: extreme audio

Some audio formats propose <sup>96</sup> kHz sampling, at <sup>24</sup> bits. Ignoring audiophile fantasies, why would <sup>I</sup> want better digital re
ordings?

- ► Even if you can't hear it, what about in the studio. In mixing, noise from multiple inputs could add to increase noise floor.
- $\triangleright$  When an audio signal is dithered to remove stru
ture from the quantization noise, this adds <sup>a</sup> little noise, so its helpful to have a lower noise floor to start with when re
ording audio.
- ► Stereo imaging: requires very finely adjusted time-of-arrival of wavefronts whi
h might be distorted by sampling???

Transform Methods & Signal Processing (APP MTH 4043): lecture 03 – p.42/80

- ► most consumer audio gear will have a noise floor significantly worse than 90dB so<br>arguing about the procise volue given 16 bits is not all that useful. So dynamic arguing about the precise value given 16 bits is not all that useful. So dynamic range/quantization noise doesn't need more than <sup>16</sup> bits.
- ▶ 22.05kHz should have all audible frequencies

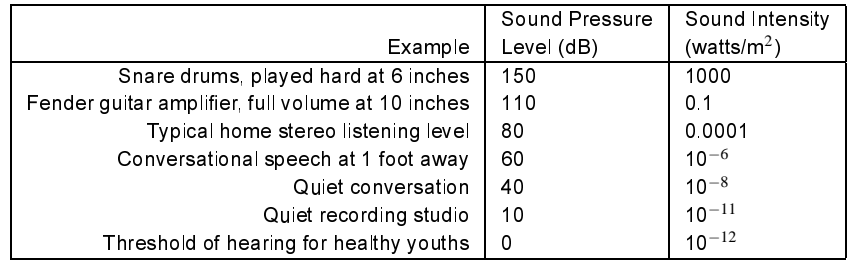

#### For some information on audio equipment, and per
eption see

<http://www.silcom.com/~aludwig/EARS.htm>

<http://www.cco.caltech.edu/~boyk/spectra/spectra.htm>

Sampling at 44.1kHz, the sample interval is  $1/44100 = 0.000022676$  seconds.

At ground level and at 0<sup>o</sup> C the speed of sound is approximately 331.5 meters per second. So in one sample, <sup>a</sup> sounds wave will have moved 0.007517007 meters, or about 7.5 mm.

The wavelength of the note we call A=440Hz.  $\,$  proves to be about 753 mm.  $\,$  So the distortion  $\,$ in one sample at A is about 1% of the wavelength. For a very low note, e.g. A=55Hz, it would<br>he mare like 20/ be more like 8%.

Is this enough to impact stereo imaging  $-1$  don't know?

#### Dis
rete Fourier Transform

Mathemati
s ompares the most diverse phenomena and discovers the secret analogies that unite them.

Jean Baptiste Joseph Fourier

## Dis
rete transformation

Dis
rete-time transformation

- $\blacktriangleright$  Discrete Fourier transform
- $\blacktriangleright$  Discrete Cosine (and sin) transforms
- $\blacktriangleright$  Discrete Wavelet transform
- $\blacktriangleright$  Z-transform

Dis
rete-value transformation

 $\blacktriangleright$  Probability generating function

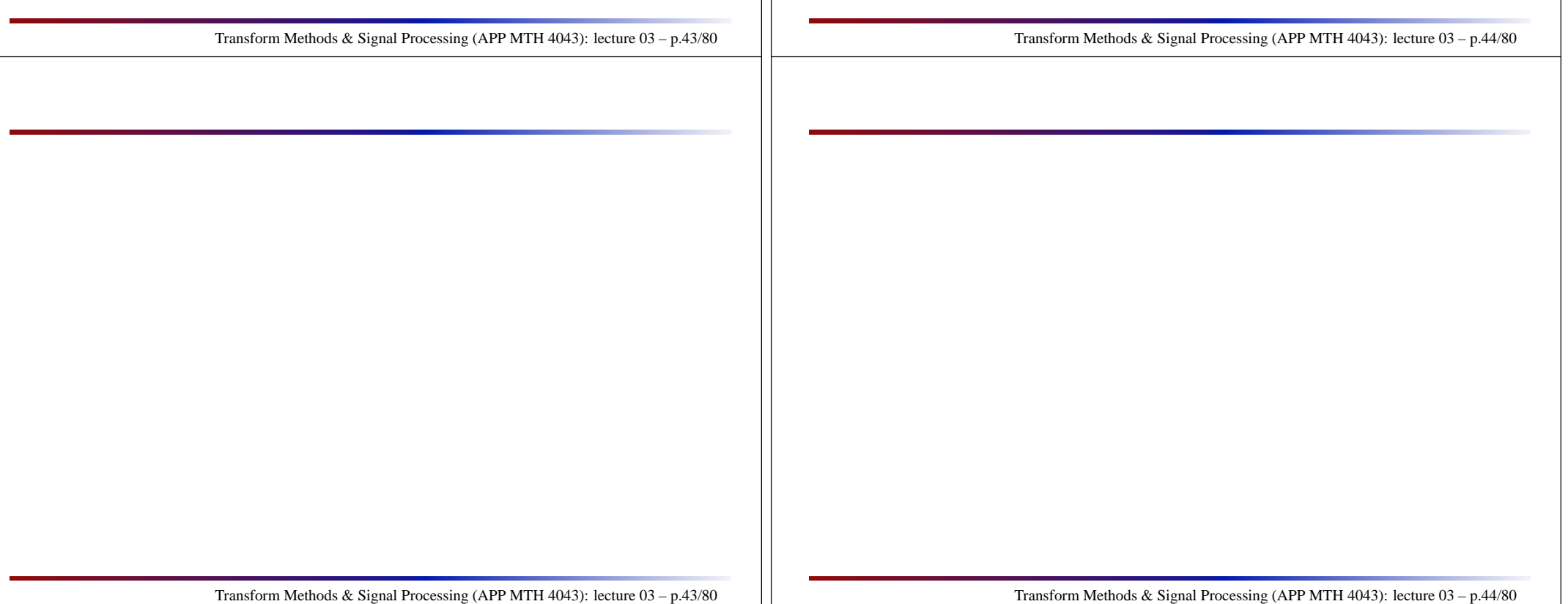

### Dis
rete Fourier Transformation

 $\textbf{Continuous Fourier transform} \; F(s) = \int_{-\infty}^{\infty} f(t) e^{-i2\pi s t} \, dt$ But note that for a finite length, discrete-time signal, it can be written a<mark>s</mark>

$$
x(t) = \sum_{n=0}^{N-1} f(nt_s) \delta(t - nt_s)
$$

The Fourier transform an then be written

$$
X(s) = \sum_{n=0}^{N-1} f(nt_s) e^{-i2\pi s nt_s}
$$

The result is simpler to ompute, but its still redundant.

## Dis
rete Fourier Transformation

If we have  $N$  data points, we would like a (frequency domain) representation that only needs *<sup>N</sup>* data points as well. Hence no redundancy.

Use 
$$
s = \frac{k}{Nt_s}
$$
 for  $k = 0, 1, ..., N - 1$  and we get

$$
X(k) = \sum_{n=0}^{N-1} x(n) e^{-i2\pi k n/N},
$$

where  $x(n)$  are the  $N$  discrete samples from the  $\alpha$ continuous time process.

This is the Discrete Fourier Transform <mark>(DFT)</mark>

Transform Methods & Signal Processing (APP MTH 4043): lecture 03 – p.46/80

Transform Methods & Signal Processing (APP MTH 4043): lecture 03 – p.45/80

## Inverse DFT

#### DFT

$$
X(k) = \sum_{n=0}^{N-1} x(n) e^{-i2\pi kn/N},
$$

Inverse DFT (IDFT)

$$
x(n) = \frac{1}{N} \sum_{k=0}^{N-1} X(k) e^{i2\pi k n/N},
$$

## Examples (i)

Take  $x(n) = (1,0,0,0)$  $X(k) = \sum_{n=0}^{N-1} x(n)e^{-i2\pi k n/N}$  $X(0) = e^{-i2\pi 0/4}$  $e^{-i2\pi 0/4} = 1$  $X(1) = e^{-i2\pi 0/4}$  $e^{-i2\pi 0/4} = 1$  $X(2) = e^{-i2\pi 0/4}$  $e^{-i2\pi 0/4} = 1$  $X(3) = e^{-i2\pi 0/4}$  $= e^{-i2\pi 0/4} = 1$ So  $X(k) = (1, 1, 1, 1)$ 

Transform Methods & Signal Processing (APP MTH 4043): lecture 03 – p.47/80

Transform Methods & Signal Processing (APP MTH 4043): lecture 03 – p.48/80

#### Examples (i) IDFT

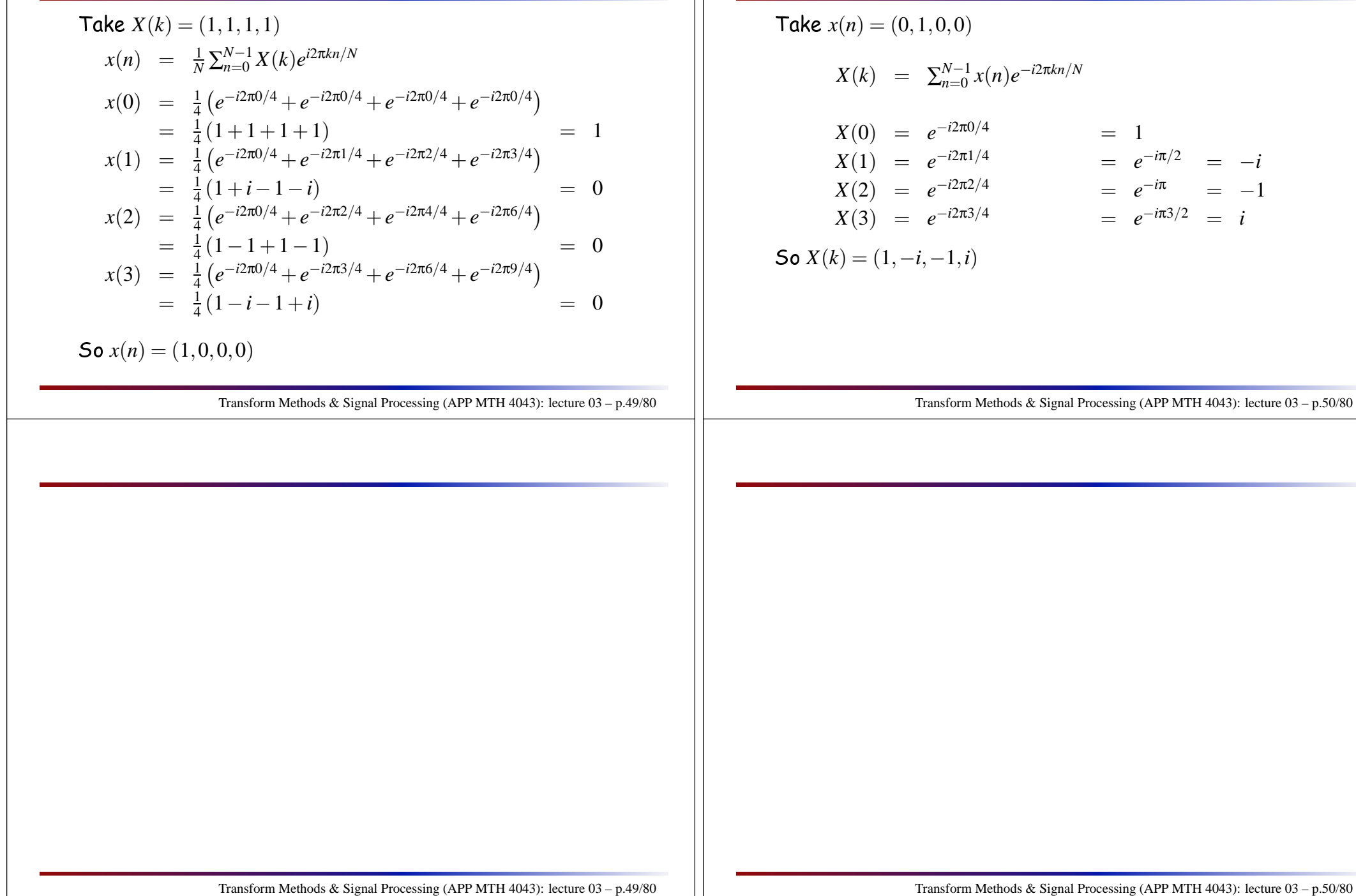

#### Examples (ii)

 $\sum_{n=0}^{n-1}$  *x*(*n*)*e*<sup>−*i*2π*kn*/*N*</sup>  $= e^{-i2\pi 0/4} = 1$  $e^{-iπ/2} = e^{-iπ/2} = -i$ <br>  $= e^{-iπ} = -1$  $e^{-i2\pi/4}$  =  $e^{-i\pi}$  = −1  $= e^{-i2\pi 3/4}$   $= e^{-i\pi 3/2} = i$  $(x, i)$ brm Methods & Signal Processing (APP MTH 4043): lecture  $03 - p.50/80$ 

### Examples (iii)

Take  $x(n) = (1, 1, 0, 0)$ 

$$
X(k) = \sum_{n=0}^{N-1} x(n)e^{-i2\pi kn/N}
$$
  
\n
$$
X(0) = e^{-i2\pi 0/4} + e^{-i2\pi 0/4} = 1+1 = 2
$$
  
\n
$$
X(1) = e^{-i2\pi 0/4} + e^{-i2\pi 1/4} = e^{0} + e^{-i\pi/2} = 1-i
$$
  
\n
$$
X(2) = e^{-i2\pi 0/4} + e^{-i2\pi 2/4} = e^{0} + e^{-i\pi} = 0
$$
  
\n
$$
X(3) = e^{-i2\pi 0/4} + e^{-i2\pi 3/4} = e^{0} + e^{-i\pi 3/2} = 1+i
$$

So 
$$
X(k) = (2, 1-i, 0, 1+i)
$$

# DFT basis

On
e again we are simply hanging basis, when we perform the transform (or its inverse).

The basis functions are a discrete set of sin and cosine<br>functions.

Note, now we are operating in a finite dimensional space<br>– ^  $\mathbb{R}^N$ , so we can write the transform as

> $X =$ analysis

The inverse transform is just

$$
x = A^{-1}X \qquad \text{synthesis}
$$

Where both  $x$  and  $X$  are just vectors in  $\mathbb{R}^N$ .

Transform Methods & Signal Processing (APP MTH 4043): lecture 03 – p.52/80

Transform Methods & Signal Processing (APP MTH 4043): lecture 03 – p.51/80

Transform Methods & Signal Processing (APP MTH 4043): lecture 03 – p.51/80

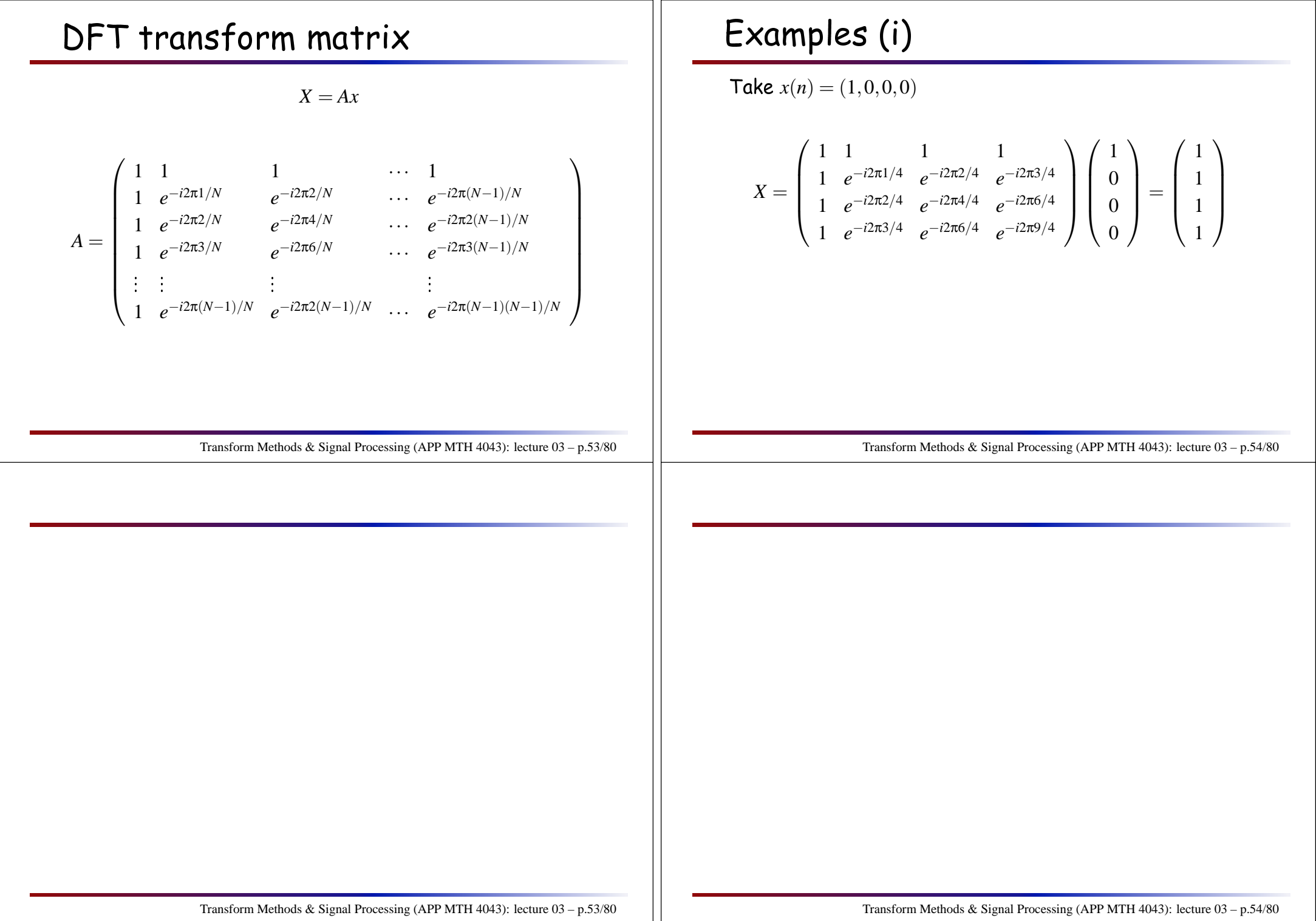

#### Frequen
y resolution

 $\begin{array}{l} \textsf{Frequency} \ \textsf{of} \ \textsf{basis} \ \textsf{functions} \ \textsf{are} \ k=0,1,2,\ldots,(N-1) \end{array}$ y les over the data set. If the data set has *<sup>N</sup>* samples at sampling frequency  $f_s$ , then its duration is  $T = N/f_s$ . To convert from data units to absolute units, we take  $\frac{k\ln n}{\hbar}$  $k/T = \frac{k f_s}{N}$ 

Frequen
y resolution is *<sup>f</sup><sup>s</sup><sup>N</sup>*

- $\blacktriangleright$  higher sampling frequencies reduce frequency resolution
- $\blacktriangleright$  longer data, improves frequency resolution

## Getting units right

Note that absolute frequen
y depends on sample frequen
y *f<sup>s</sup>*, so we need to onvert. The component  $X(m)$  will correspond to frequency

$$
X(m) \equiv F\left(\frac{m f_s}{N}\right)
$$

Output magnitude of DFT will be amplitude of sin wave  $\operatorname{\mathsf{signal}}\nolimits A$  times  $N/2$ . Alternative definitions of  $\mathsf{DFT}\nolimits$  exist

$$
X(k) = \frac{1}{N} \sum_{n=0}^{N-1} x(n) e^{-i2\pi k n/N}, \qquad x(n) = \sum_{n=0}^{N-1} X(k) e^{i2\pi k n/N}
$$

$$
X(k) = \frac{1}{\sqrt{N}} \sum_{n=0}^{N-1} x(n) e^{-i2\pi k n/N}, \qquad x(n) = \frac{1}{\sqrt{N}} \sum_{n=0}^{N-1} X(k) e^{i2\pi k n/N}
$$

Transform Methods & Signal Processing (APP MTH 4043): lecture 03 – p.56/80

e.g. Given we sample at <sup>20</sup> kHz (i.e. *<sup>t</sup><sup>s</sup>* <sup>=</sup> <sup>0</sup>.<sup>05</sup> ms) for <sup>5</sup> se
onds (i.e. *<sup>N</sup>* <sup>=</sup> <sup>100</sup>,000), and we measure frequency context at  $X(20)$ , i.e.  $\,20$  cycles/measurement period, then the frequency of the original signal will be

$$
\frac{20 \times 20,000}{100,000} = 4Hz
$$

Note that we care more about relative magnitudes, not absolute values, so the different s
alings in the DFT don't really matter. Ex
ept on lass exer
ise solutions :-)

Transform Methods & Signal Processing (APP MTH 4043): lecture 03 – p.55/80

#### $Math$

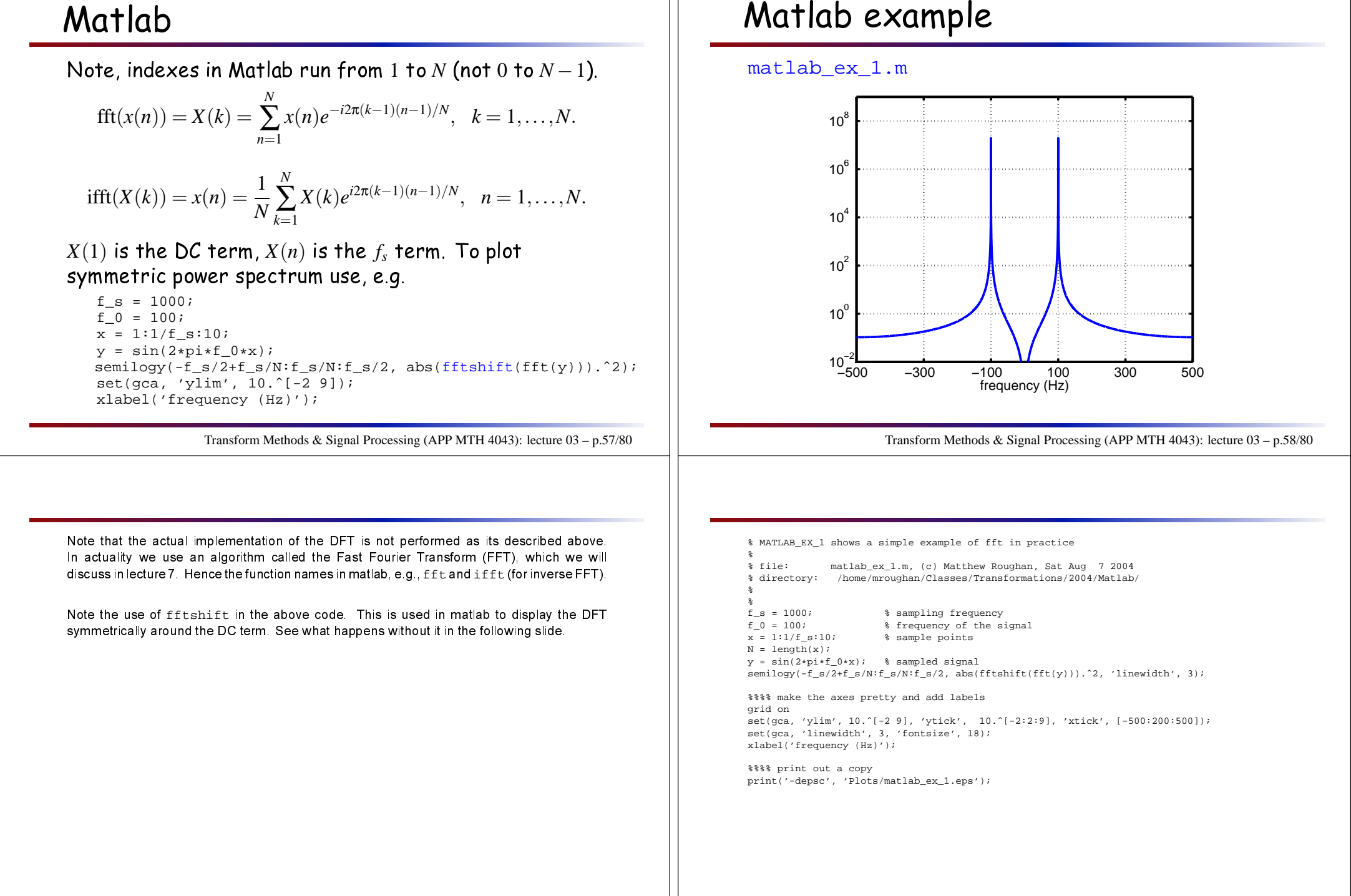

#### Symmetry

Discrete power spectrum is **even** and **periodic** so we can display in <sup>a</sup> number of ways.

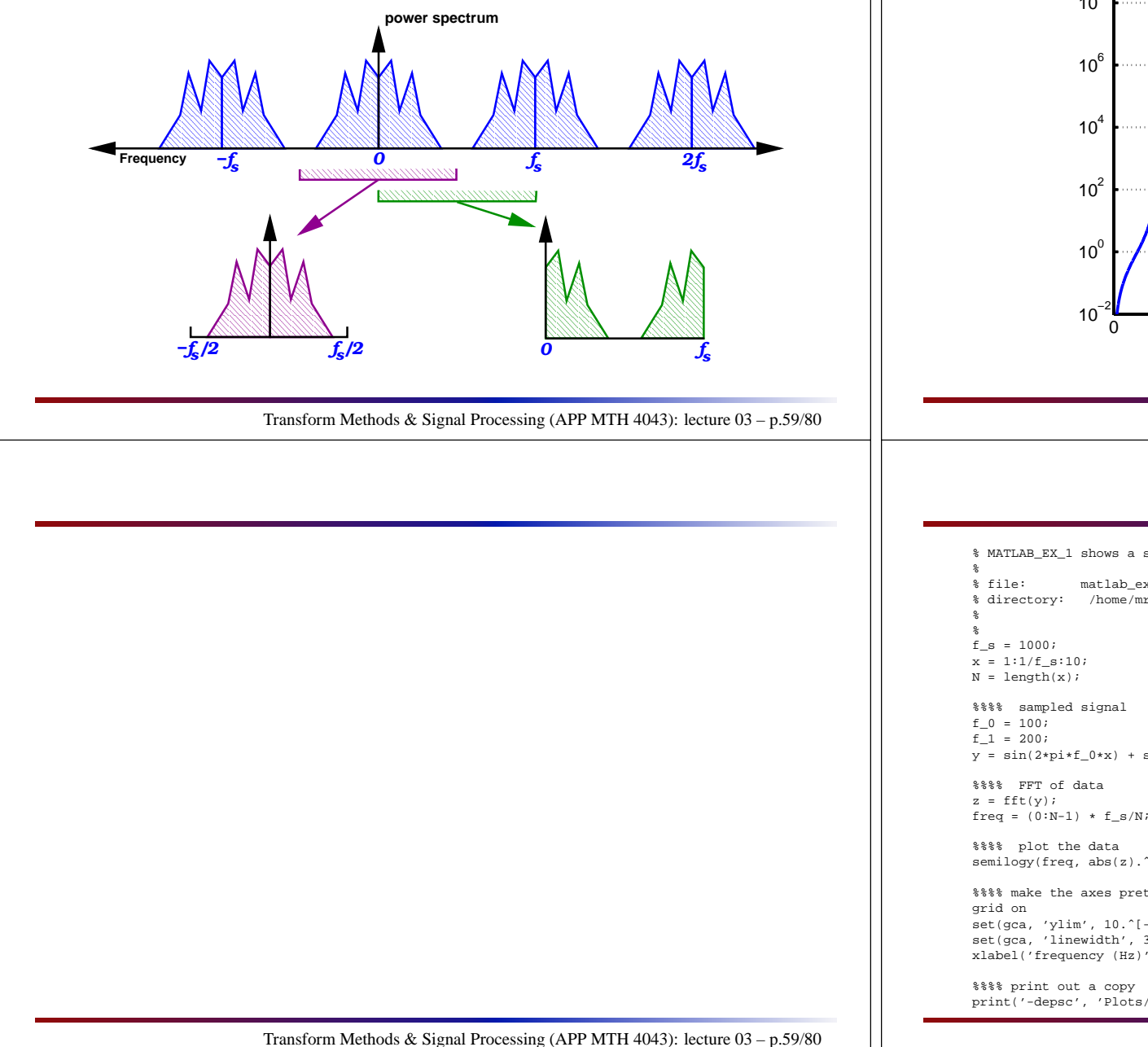

# Matlab example <sup>2</sup>

matlab\_ex\_2.m

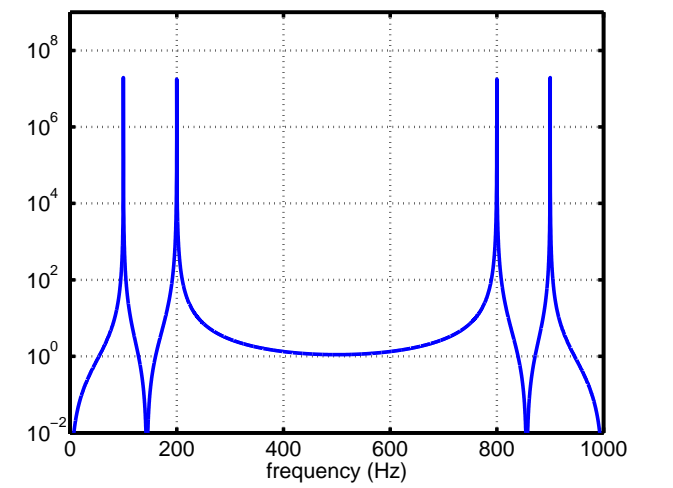

Transform Methods & Signal Processing (APP MTH 4043): lecture 03 – p.60/80

% MATLAB\_EX\_1 shows <sup>a</sup> simple example of fft in practice

matlab\_ex\_1.m, (c) Matthew Roughan, Sat Aug 7 2004 % directory: /home/mroughan/Classes/Transformations/2004/Matlab/  $f_s = 1000$ ;<br> $x = 1:1/f$  s:10;<br> $\frac{1}{2}$  ample points

% sample points

 $f_0 = 100$ ;<br> $f_1 = 200$ ;<br> $f_2 = 200$ ;<br> $f_2 = 200$ ;<br> $f_3 = 200$ ; f\_1 <sup>=</sup> 200; % frequency <sup>1</sup> in the signal  $y = sin(2*pi*f_0*x) + sin(2*pi*f_1*x);$ 

semilogy(freq, abs(z).^2, 'linewidth', 3);

%%%% make the axes pretty and add labels set(gca, 'ylim', 10.ˆ[-2 9], 'ytick', 10.ˆ[-2:2:9], 'xtick', [0:200:1000]); set(gca, 'linewidth', 3, 'fontsize', 18); xlabel('frequency (Hz)');

print('-depsc', 'Plots/matlab\_ex\_2.eps');

## Properties of the DFT

Mostly the same as Continuous FT

- $\blacktriangleright$  invertible
- $\blacktriangleright$  no redundancy so it is efficient
- ► Linearity:  $ax_1(n) + bx_2(n) \rightarrow aX_1(k) + bX_2(k)$
- ◮ Time shift: *<sup>x</sup>*(*<sup>n</sup>*−*n*0) <sup>→</sup> *<sup>X</sup>*(*k*)*e*<sup>−</sup>*i*2π*kn*<sup>0</sup>
- $\blacktriangleright$  Time scaling: a bit more complicated!
- $\blacktriangleright$  Duality: a bit more complicated!
- ◮ Frequen
y shift: *<sup>x</sup>*(*n*)*e*<sup>−</sup>*i*2π*k*0*<sup>n</sup>* <sup>→</sup> *<sup>X</sup>*(*<sup>k</sup>*−*k*0)
- ► Convolution:  $x_1(n) * x_2(n) \rightarrow X_1(k)X_2(k)$

Now *<sup>n</sup>* and *<sup>k</sup>* are integers, with the result that we are missing properties related to derivatives.

Transform Methods & Signal Processing (APP MTH 4043): lecture 03 – p.61/80

Convolution is still really important. There is <sup>a</sup> java applet to play with at <http://www.jhu.edu/~signals/discreteconv2/index.html>

# Duality and the DFT

The duality property is <sup>a</sup> little hanged from before: given <sup>a</sup> signal *<sup>x</sup>*(*n*) for *<sup>n</sup>* <sup>=</sup> <sup>0</sup>,...,*<sup>N</sup>* <sup>−</sup>1, with DFT *<sup>X</sup>*(*k*) for  $k = 0, \ldots, N - 1$ , then the DFT of  $X(n)$  is

$$
DFT(X;k) = \begin{cases} Nx(0), & \text{for } k = 0\\ Nx(N-k), & \text{for } k \neq 0\end{cases}
$$
  
=  $Nx(N-k \mod N)$ 

The result is similar to previous duality results if we think of the points cyclically, i.e.

$$
x(-k \bmod N) = x(N - k \bmod N)
$$

That works well with the periodic representation of frequen
y spe trum that we ge<sup>t</sup> for <sup>a</sup> sampled signal.

Transform Methods & Signal Processing (APP MTH 4043): lecture 03 – p.62/80

The duality property is different from the continuous case for a couple of reasons:<br>.

- $\triangleright$  our definition of the DFT is not symmetric the inverse transform has a factor of  $1/N$ <br>thet decenit enness in the fanyard transform. Pernamber that we are using a that doesn't appear in the forward transform. Remember that we are using <sup>a</sup> symmetric definition for the continuous Fourier transform. We use the asymmetric  $\epsilon$  definition here for ease, because it is consistent with Matlab.
- ► the signal itself is no longer symmetric we assume it has *N* points  $x(n)$  for *n* = 0,…,*N* − 1, so it only makes sense to discuss  $x(−n)$  in the cyclical sense above.

Proof: take the DFT of  $X(n)$  (and noting that  $e^{i2\pi Nn/N} = 1$  for  $n \in \mathbb{N}$ ), for  $k \neq 0$ 

$$
\sum_{n=0}^{N-1} X(n)e^{-i2\pi kn/N} = \sum_{n=0}^{N-1} X(n)e^{i2\pi Nn/N}e^{-i2\pi kn/N}
$$

$$
= \sum_{n=0}^{N-1} X(n)e^{i2\pi (N-k)n/N}
$$

$$
= Nx(N-k)
$$

as it has become *N* times an IDFT. So the DFT of  $X(n)$  is  $Nx(N-k)$ .

## Properties of the DFT

There are some new properties unique to DFTs

- $\blacktriangleright$  Leakage that fits exactly our discrete frequencies
- ► Padding (packing)
- $\blacktriangleright$  Similarity (discrete version of time scaling)

See below for details.

#### Leakage example

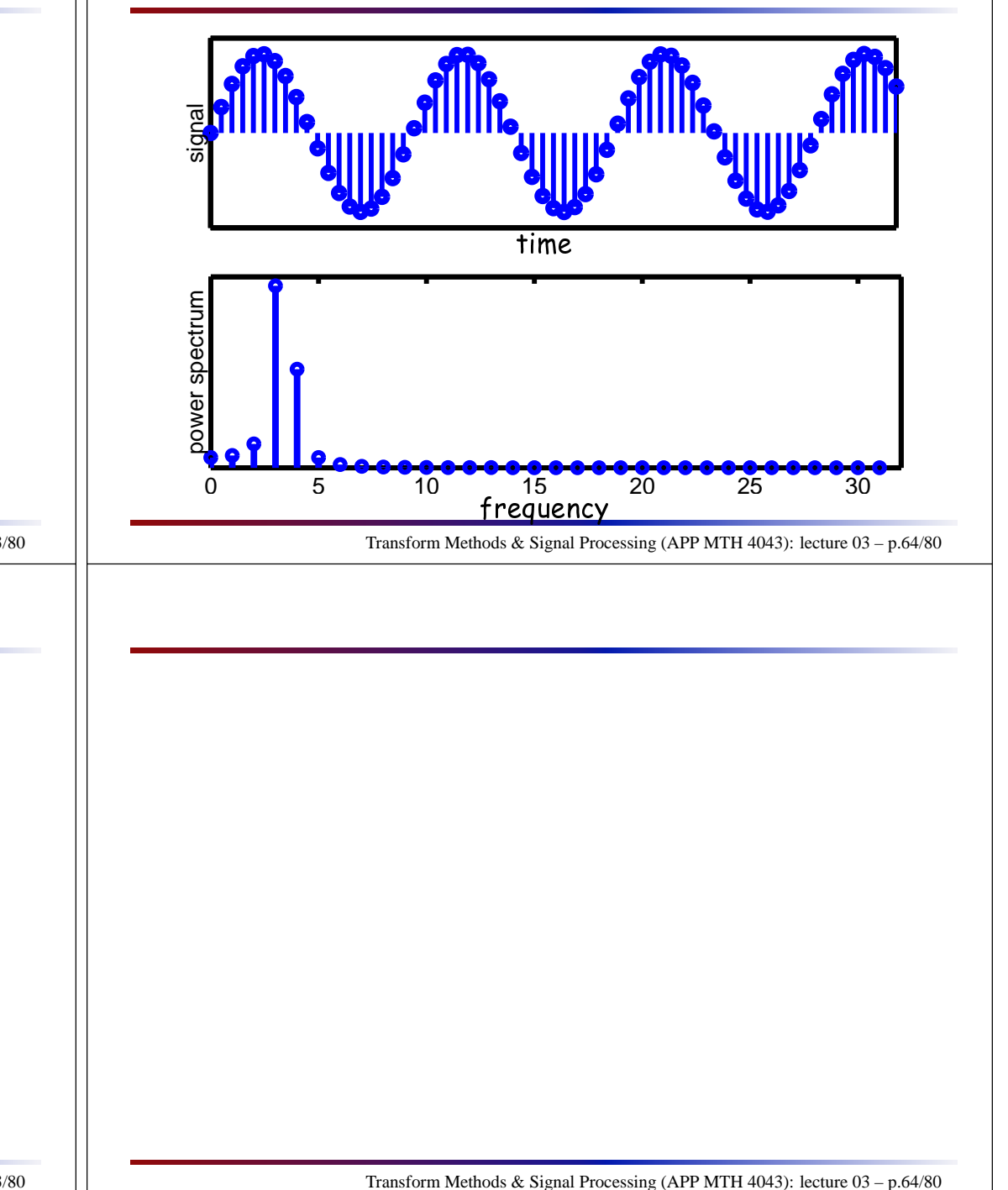

Transform Methods & Signal Processing (APP MTH 4043): lecture 03 – p.63/80

- ► Leakage what happens when the signal doesn't have a period that fits exactly our<br>disercte frequencies dis
rete frequen
ies
- $\blacktriangleright$  Padding (packing) what happens when we put zeros at the end of a set of data
- $\blacktriangleright$  Similarity what happens when we interleave zeros in a signal

## Properties of the DFT: Leakage

DFT is different from the continuous time FT is that<br>the DET quffong from **Lockees** the DFT suffers from <mark>Leakage</mark>.

- $\triangleright$  Unlike Continuous transform, DFT uses a finite number of frequen
ies.
- $\blacktriangleright$  Not all signals fit this mold exactly: what happens to sinusoids with non-integral frequen
ies?
- $\blacktriangleright$  Their power is spread over a few frequencies.
- $\blacktriangleright$  Note we are representing the signal by a series of numbers  $X(k)$  which represent the correlation of the signal to a particular sinusoid with freq.  $k/N$ ,  $\,$
- $\blacktriangleright$  Note that, as the data gets longer, the frequency resolution improves

Transform Methods & Signal Processing (APP MTH 4043): lecture 03 – p.65/80

Leakage has also been called "window splatter" for reasons that will become clear around<br>Learn C lecture 8 when we considering windowing.<br>'

# DFT properties: padding

We an pa<sup>d</sup> (or pa k) <sup>a</sup> sequen
e with zeros to extend its length

$$
y(n) = \begin{cases} x(n), & \text{if } 0 \le n \le N-1 \\ 0, & \text{if } N \le n < KN \end{cases}
$$

The resulting DFT is

$$
\mathcal{F}\{y\} = Y(k) = X\left(\frac{k}{K}\right)
$$

Transform Methods & Signal Processing (APP MTH 4043): lecture 03 – p.66/80

## Padding (packing) example (ii)

Data  $x(n) = (0,1,0,0)$  with transform  $X(k) = (1,-i,-1,i)$ <br>Ped terms (a) (0,1,0,0,0,0,0,0) than the NFT Pad to get  $y(n) = (0, 1, 0, 0, 0, 0, 0, 0)$  then the DFT

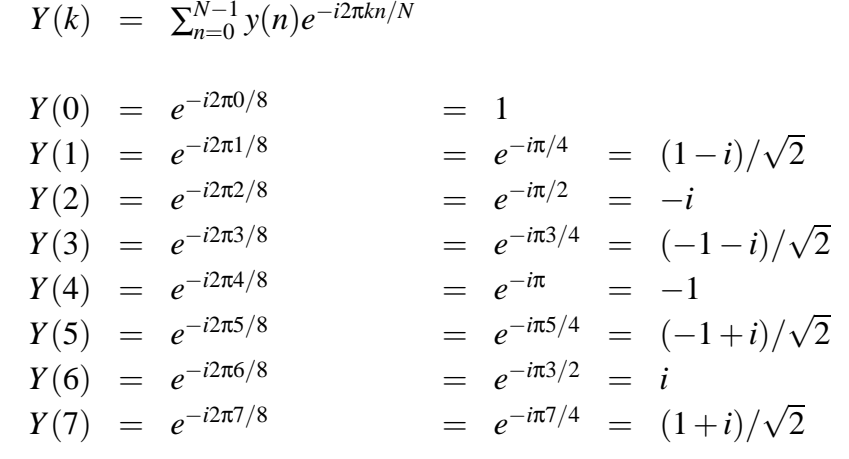

Transform Methods & Signal Processing (APP MTH 4043): lecture 03 – p.67/80

## Padding (packing) example (ii)

Data  $x(n) = (0,1,0,0)$  with transform  $X(k) = (1,-i,-1,i)$ <br>Ped terms (a) (0,1,0,0,0,0,0,0) than the NFT Pad to get  $y(n) = (0, 1, 0, 0, 0, 0, 0, 0)$  then the DFT

> $Y(0) = X(0)$  $Y(2) = X(1)$  $Y(4) = X(2)$  $Y(6) = X(3)$

So the relationship  $Y(k) = X(k/2)$  holds, with  $K = 2$ , for even values of *<sup>k</sup>*.

Note we annot derive *<sup>Y</sup>*(*k*) for odd values of *<sup>k</sup>*, or if *<sup>K</sup>* is not an integer, but the relationship still tells us how to s
ale the frequen
y units, when we pad.

Transform Methods & Signal Processing (APP MTH 4043): lecture 03 – p.68/80

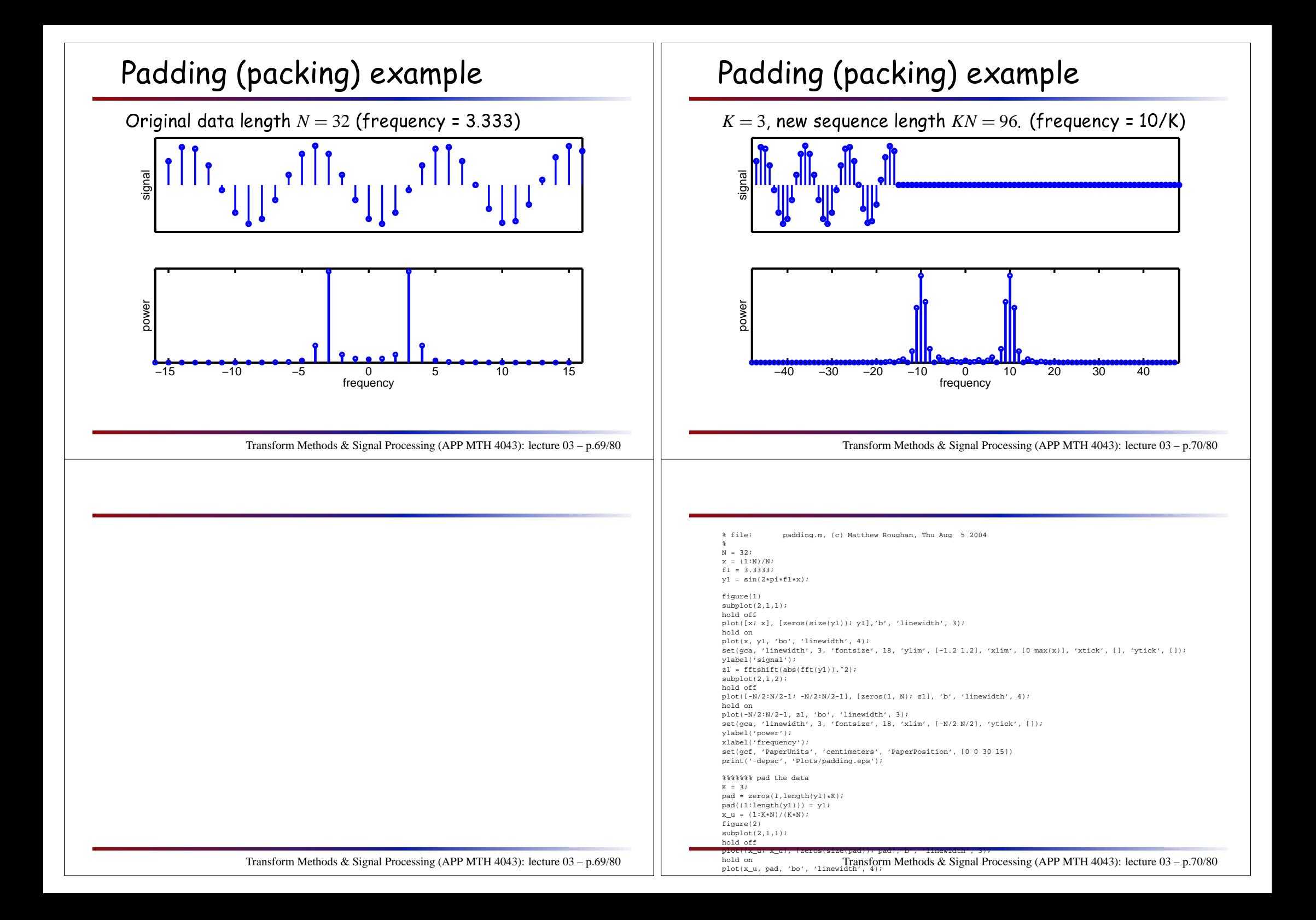

# DFT properties: similarity

We an interleave <sup>a</sup> sequen
e with zeros, e.g.

$$
y(n) = \begin{cases} x(n/K), & \text{if } n = 0, K, 2K, \dots, (N-1)K \\ 0, & \text{otherwise} \end{cases}
$$

The resulting DFT is

$$
\mathcal{F}{y} = Y(k) = \begin{cases} X(k) & k = 0, ..., N - 1 \\ X(k - N) & k = N, ..., 2N - 1 \\ \vdots & X(k - (K - 1)N) & k = (K - 1)N, ..., KN - 1 \end{cases}
$$

# Similarity example (ii)

Data *<sup>x</sup>*(*n*) <sup>=</sup> (<sup>0</sup>,1,0,<sup>0</sup>) with transform *<sup>X</sup>*(*k*) <sup>=</sup> (<sup>1</sup>,<sup>−</sup>*i*,<sup>−</sup>1,*<sup>i</sup>*) Interleave zeros to get  $y(n) = (0,0,1,0,0,0,0,0)$  then

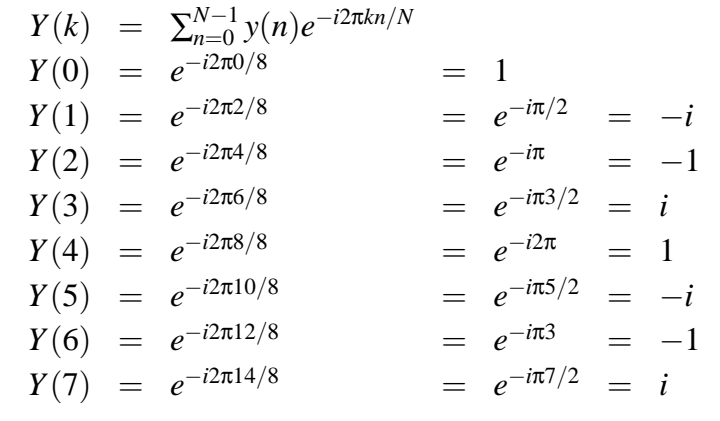

So  $Y(k) = (1, -i, -1, i, 1, -i, -1, i)$  (or  $X(k)$  repeated twice)

Transform Methods & Signal Processing (APP MTH 4043): lecture 03 – p.72/80

Transform Methods & Signal Processing (APP MTH 4043): lecture 03 – p.71/80

Duality applies with similarity, i.e.,

$$
DFT(X;k) = \begin{cases} x(0), & \text{for } k = 0\\ Nx(N-k), & \text{for } k \neq 0 \end{cases}
$$

so if we repeat <sup>a</sup> signal in the time domain, we an ompute its Fourier transform by interleaving zeros in the Fourier domain.

# Sampling, Quantization, Dithering andHalf-toning

The properties we have just seen leed to some dire
t applications. In particular, we don't always get a signal in the form we want it, so we may have to hange its sampling rate, or quantization, and we an exploit our new mathemati
ally derived intuition to start work out how to do this (we'll see more later).<br>Transform Methods & Signal Processing (APP MTH 4043): lecture 03 – p.73/80

#### Similarity application

Pra
ti
al use: upsampling (interpolation)

We have <sup>a</sup> sequen
e sampled every *<sup>t</sup><sup>s</sup>* se
onds, e.g. at <sup>a</sup> rate *f<sup>s</sup>* <sup>=</sup> <sup>1</sup>/*<sup>t</sup><sup>s</sup>*, but we need <sup>a</sup> sequen
e sampled at rate *<sup>K</sup> <sup>f</sup><sup>s</sup>* .

Approa
h: produ
e <sup>a</sup> new sequen
e with *<sup>K</sup>* <sup>−</sup><sup>1</sup> zeros interleaved between ea
h original data point.

Transform Methods & Signal Processing (APP MTH 4043): lecture 03 – p.74/80

## Similarity application: upsampling

Given *<sup>K</sup>* <sup>−</sup><sup>1</sup> zeros interleaved between ea
h original sample.

- $\blacktriangleright$  max frequency in original data is  $f_s/2$ , with frequen
y resolution *<sup>f</sup>s*/*<sup>N</sup>* , and *<sup>N</sup>*/<sup>2</sup> points in frequen
y domain.
- $\blacktriangleright$  upsampled data has max frequency  $Kf_s/2$ , with frequen
y resolution *<sup>f</sup>s*/*<sup>N</sup>* , and *KN*/<sup>2</sup> points in frequen
y domain.
- ► the frequency resolution doesn't change, but now we have *<sup>K</sup>* repeats of the original spe trum at intervals *fs*/*<sup>N</sup>* .
- $\blacktriangleright$  to get a signal with the same original band-limited power-spectrum, we apply a low-pass filter, smoothing the data.

Transform Methods & Signal Processing (APP MTH 4043): lecture 03 – p.75/80

### Upsampling example

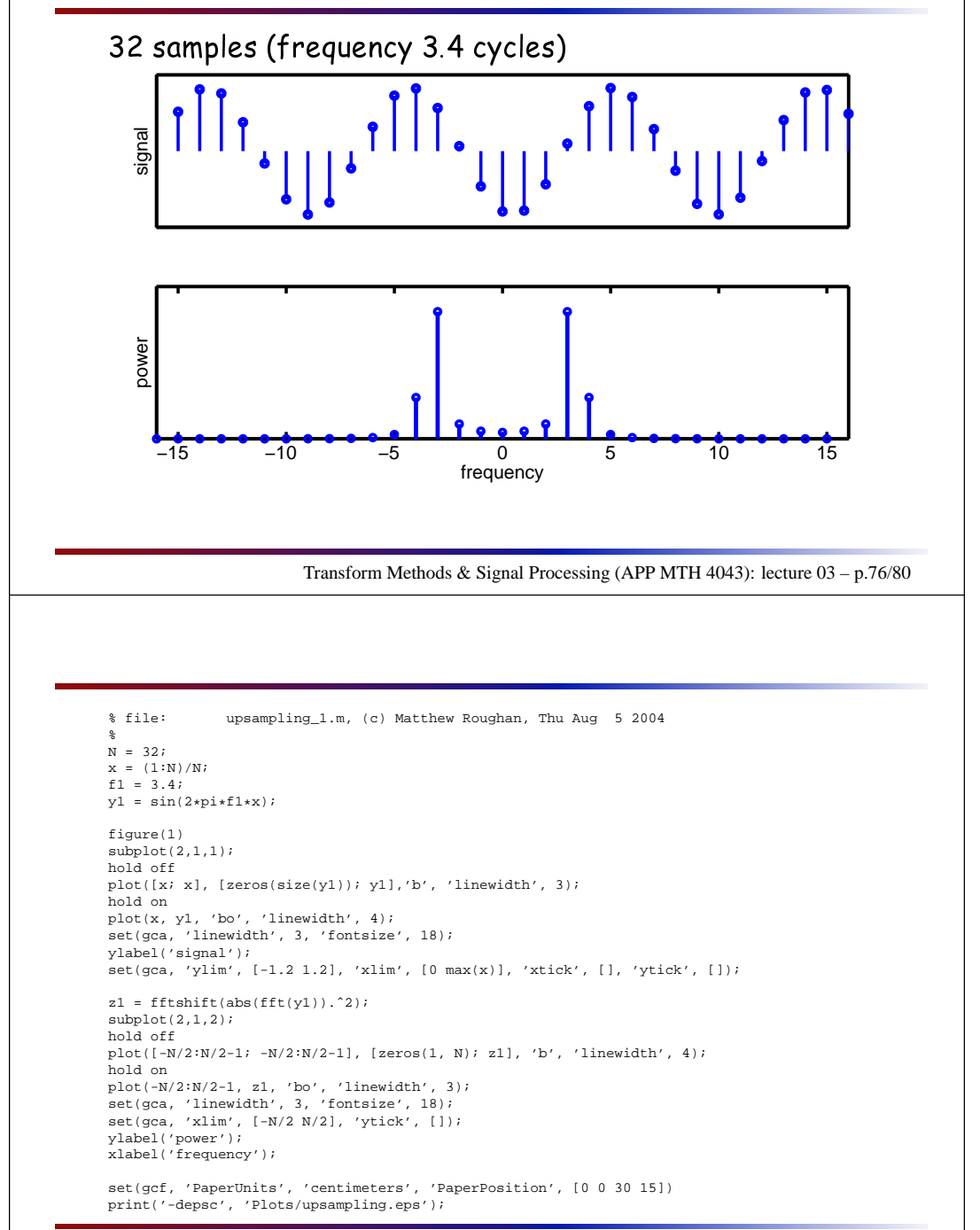

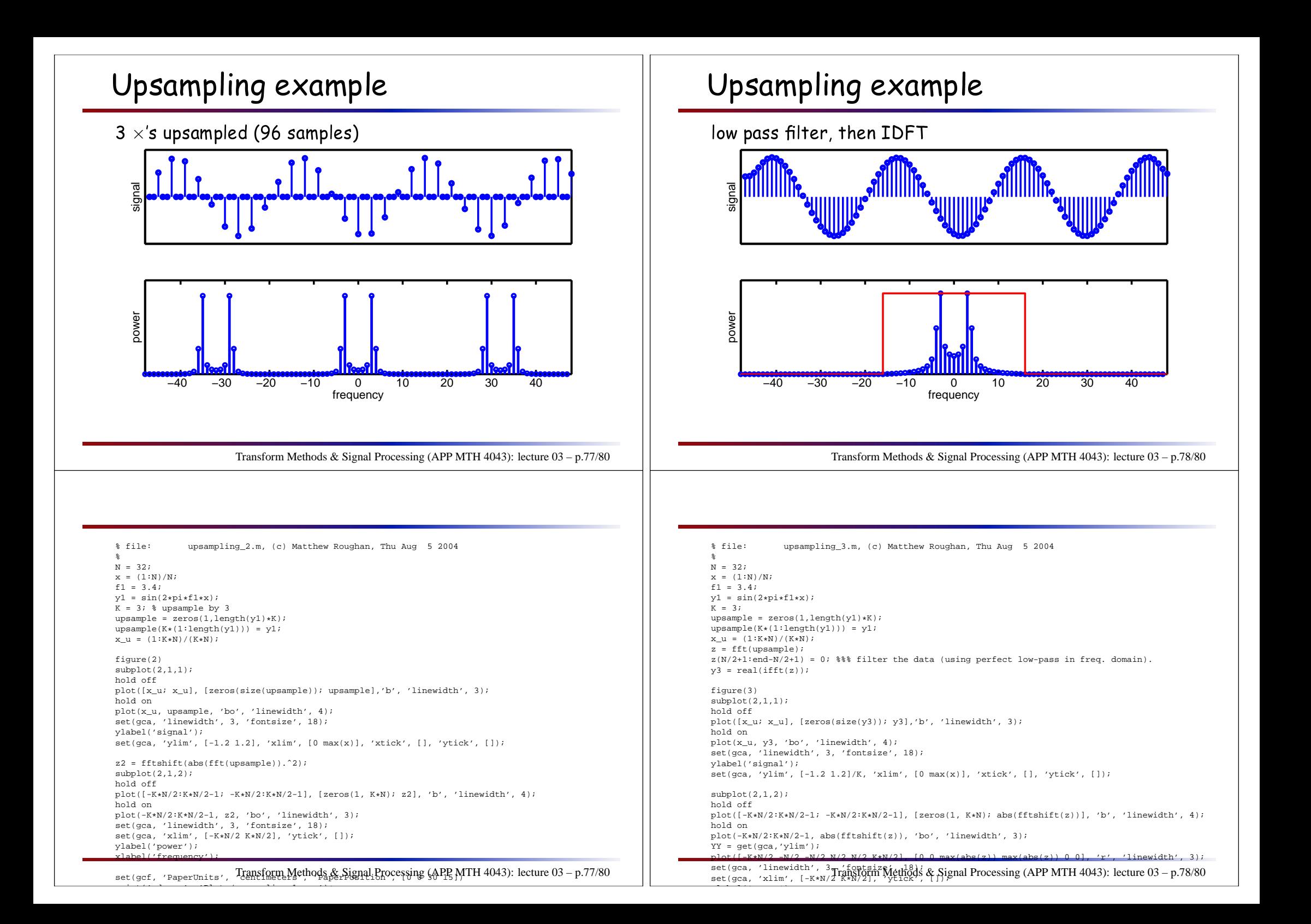

### Upsampling trick<mark>s</mark>

Tri
k of the day: low-pass before upsampling.

- $\blacktriangleright$  notionally, the filtering occurs after upsampling
- ◮ If ltering in the time domain however, *<sup>K</sup>* <sup>−</sup><sup>1</sup>/*<sup>K</sup>* proportion of multiplies in the filter are by zero.
- $\blacktriangleright$  can ignore these, but this is the same as low-pass before upsampling.

Let's revisit this later (after discussing filtering in more detail).

## Upsampling appli
ations: audio

Oversampling CD or DVD <sup>p</sup>layers

- $\blacktriangleright$  digital components are cheap
- $\blacktriangleright$  analogue components are more expensive
- ► Digital to Analogue Conversion (DAC) is required in CD <sup>p</sup>layer
- $\blacktriangleright$  want to make this as cheap as possible (for a given quality)

The tri
k

- $\blacktriangleright$  upsample in the digital domain (where it is cheap)
- $\blacktriangleright$  when we convert to analogue, we can use a simpler, cheaper analogue filter, to get the same results

Transform Methods & Signal Processing (APP MTH 4043): lecture 03 – p.80/80

Transform Methods & Signal Processing (APP MTH 4043): lecture 03 – p.79/80

Downsampling can be accomplished similarly, and combined we can perform resampling.<br>-

Notes:

<http://stereophile.com/asweseeit/344/>